## **UNIVERSIDADE DE CAXIAS DO SUL ÁREA DO CONHECIMENTO DE CIÊNCIAS EXATAS E ENGENHARIAS**

**PEDRO HENRIQUE BARETTA**

# **DESENVOLVIMENTO DE HIPERMÍDIA SOBRE A REDEMOCRATIZAÇÃO BRASILEIRA**

**CAXIAS DO SUL 2021**

## **PEDRO HENRIQUE BARETTA**

## **DESENVOLVIMENTO DE HIPERMÍDIA SOBRE A REDEMOCRATIZAÇÃO BRASILEIRA**

Trabalho de Conclusão de Curso apresentado como requisito à obtenção do título de Bacharel em Tecnologias Digitais na Área de Conhecimento de Ciências Exatas e Engenharias da Universidade de Caxias do Sul.

Orientadora: Profª. Drª. Elisa Boff

**Aprovado em 30/11/2021**

**Banca Examinadora**

Profª. Drª. Elisa Boff Universidade de Caxias do Sul - UCS

———————————————————

———————————————————

Prof. Me. Marcelo Luís Fardo Universidade de Caxias do Sul - UCS

Profª. Meª. Cláudia Zamboni de Almeida Universidade de Caxias do Sul - UCS

———————————————————

### **RESUMO**

Utilizando metodologias para explorar o potencial que as hipermídias possuem para disseminar informações, este trabalho propôs projetar e implementar um programa com caráter educativo sobre o período de redemocratização brasileira. A hipermídia é uma ficção interativa, e segue uma narrativa voltada a apresentar as características da época na exploração do micromundo. A hipermídia utiliza a metodologia do *framework* DPE para o *design* de *serious games*, e foi desenvolvida utilizando a *engine GameMaker Studio*. A hipermídia teve as suas propostas validadas por usuários, para avaliar as características didáticas e a qualidade geral do produto.

**Palavras-chave:** Jogos eletrônicos, jogos digitais, *serious games*, ditadura militar, democracia

## **ABSTRACT**

Using the methodologies to explore the potential that hypermedia have to disseminate information, this work proposed to design and implement a software with an educational character about the period of Brazilian redemocratization. The hypermedia is an interactive fiction, and follows a story oriented to depict the characteristics of that time in the exploration of the microworld. The hypermedia utilizes the methodology of the DPE framework for the design of serious games, and it has been developed utilizing the GameMaker Studio engine. The hypermedia had its proposals validated by users, to evaluate the didactic characteristics and the overall quality of the product.

**Keywords:** Electronic games, digital games, serious games, military dictatorship, democracy

## **LISTA DE ACRÔNIMOS**

- **ARENA** Aliança Renovadora Nacional
- **CPU** *Computer Processing Unit*
- **CIA** *Central Intelligence Agency*
- **DPE** *Design, Play, Experience*
- **GML** *GameMaker Language*
- **MDB** Movimento Democrático Brasileiro
- **MS-DOS** Microsoft Disk Operating System

## **LISTA DE FIGURAS**

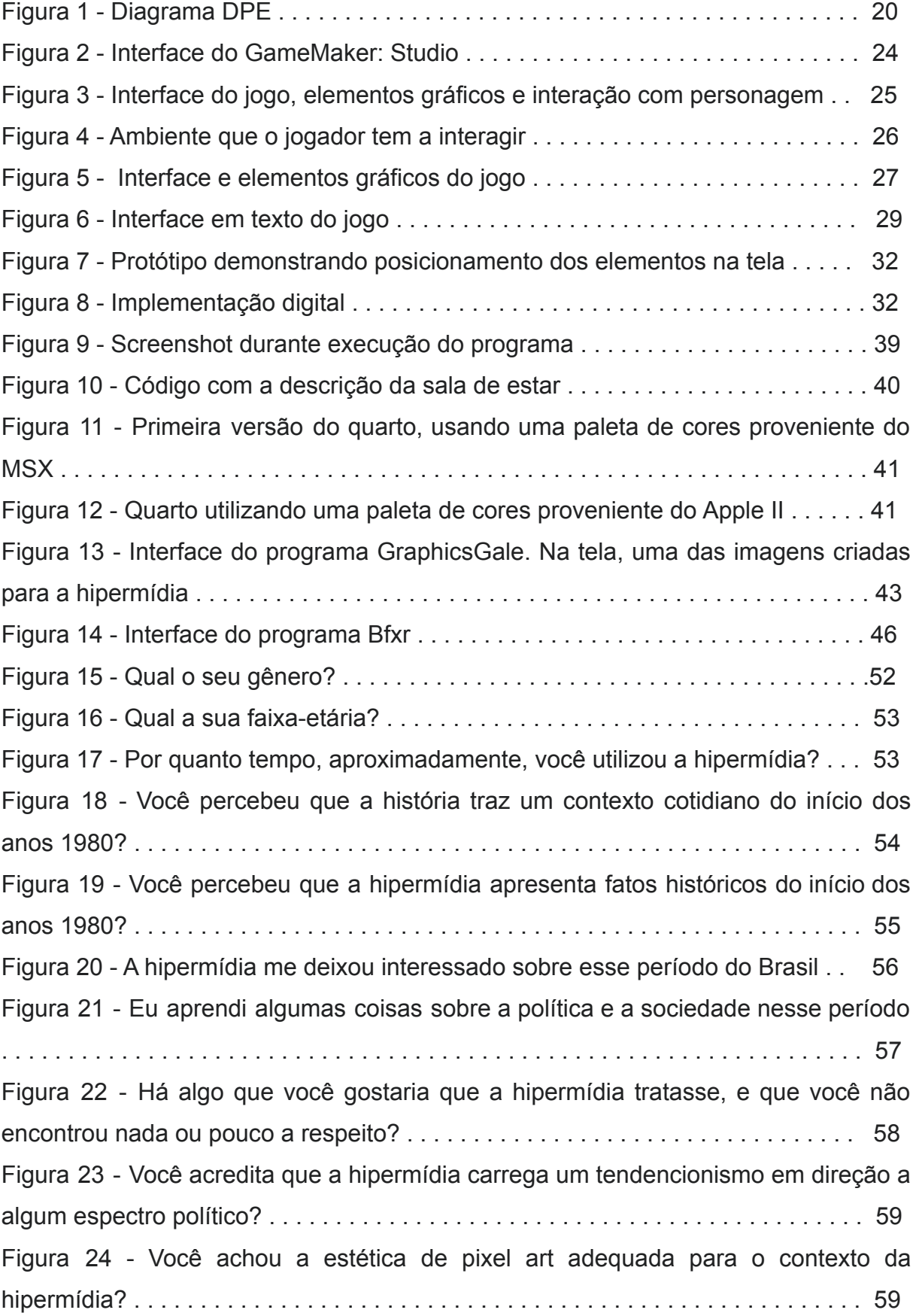

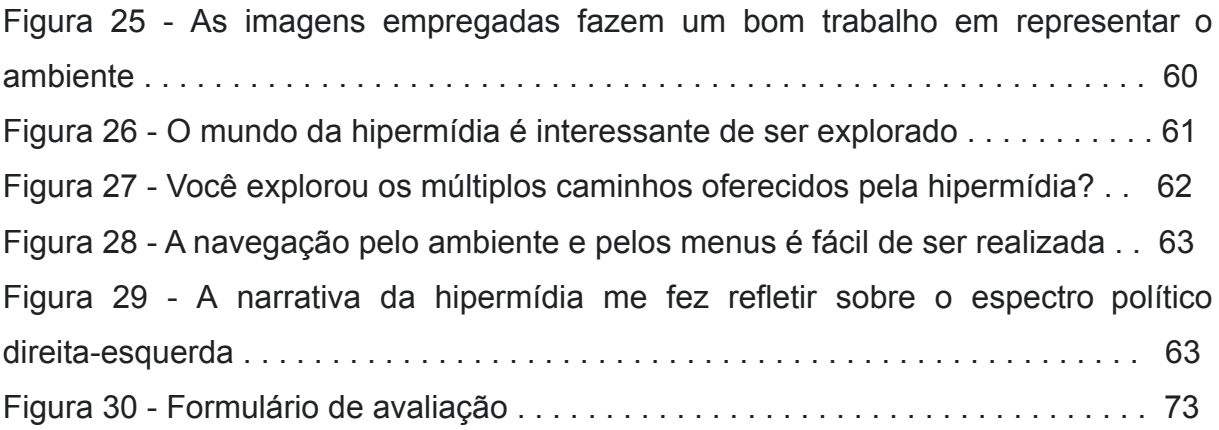

# **SUMÁRIO**

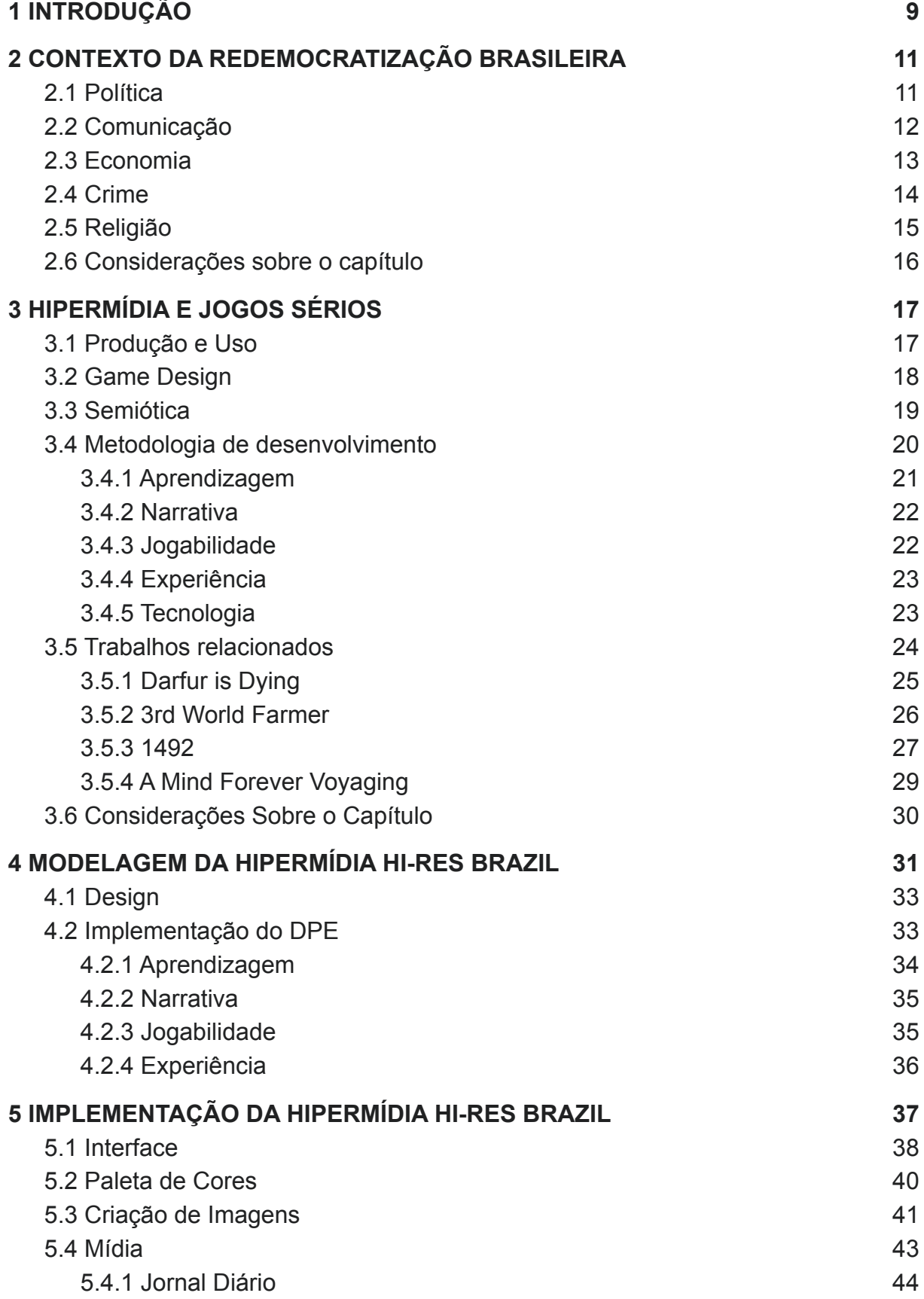

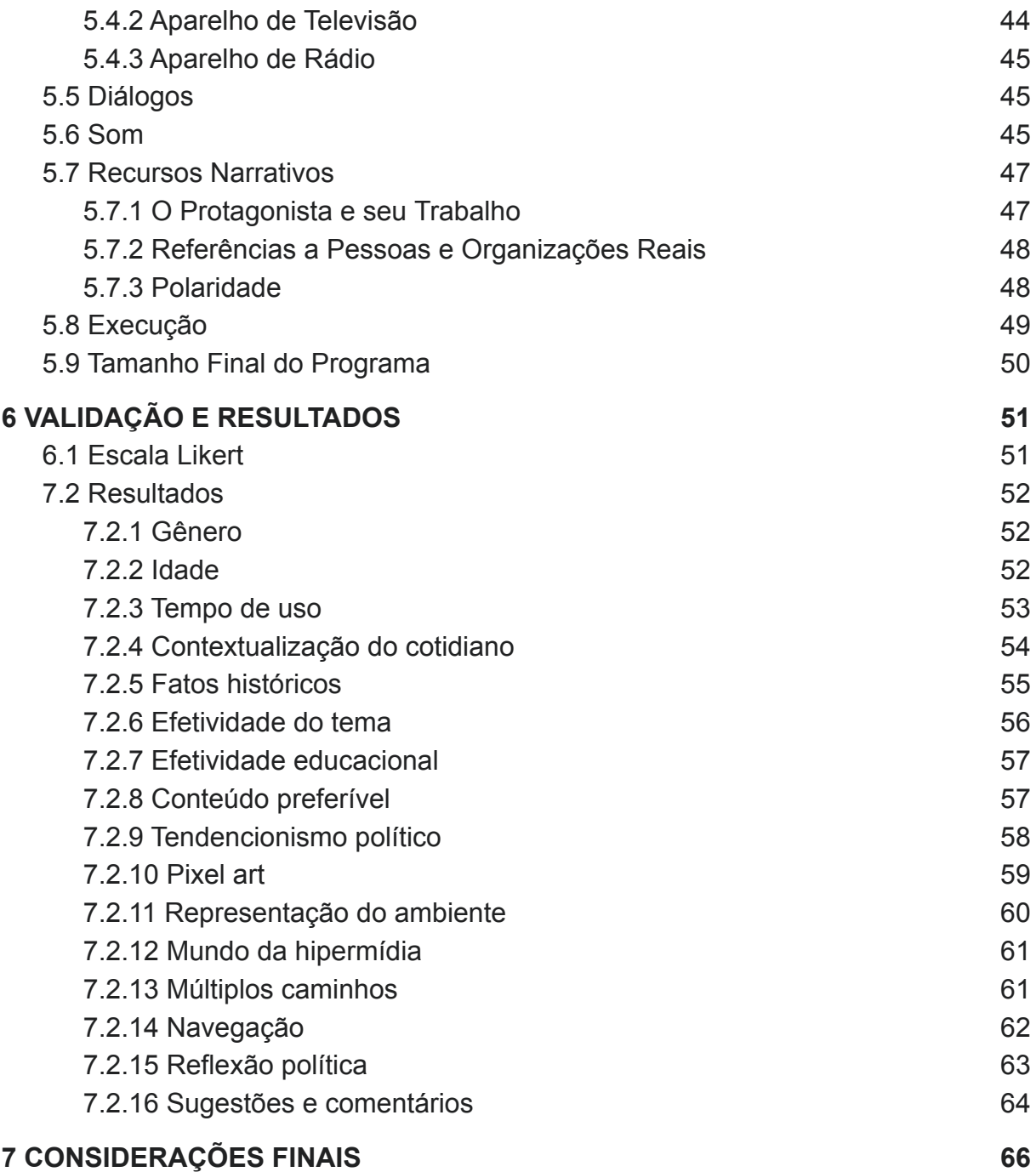

## <span id="page-9-0"></span>**1 INTRODUÇÃO**

Em 2021, vemos movimentos autoritários ganhando força em democracias, e onde há a ditadura, os movimentos pró-democracia são esmagados. A linha entre a democracia e a ditadura não é óbvia, existem índices para medir os níveis de democracia e os níveis de liberdades individuais, e entre as "democracias fortes" e os "totalmente autoritários", existem meio-termos, eleições livres não significam que há liberdades civis, liberdades civis não significam bom-funcionamento do governo, entre outros aspectos. Todavia, o que se percebe é que uma ditadura não se converte em democracia tão facilmente quanto o seu oposto, e que irônico, que possam existir movimentos anti-democráticos em democracia, mas não o caso de movimentos anti-autoritários no totalitarismo. Mas o que constitui um movimento anti-democrático? O governo poderia utilizar leis hipotéticas abordando a anti-democracia como forma de silenciar a oposição? Nesse caso, o que daria o fim na democracia seria a tentativa de perpetuá-la.

Talvez a melhor forma de valorizar a democracia, e os valores que a consolidam, seja aprendendo com outras sociedades. Como no caso da Coréia do Norte, de acordo com os estudos de Yoon (2015, p. 176-178), a censura é usada como forma de evitar que um olhar honesto seja dado em outras culturas, e em estados autoritários, essa supressão é usada de forma a compactuar com a aversão do regime com o que vem de fora.

Neste contexto, este trabalho é norteado pela seguinte questão de pesquisa: "*Quais características deve ter uma hipermídia para tratar de episódios da história política brasileira?*"

Este trabalho teve como objetivo o desenvolvimento de uma hipermídia ambientada em 1981, apresentando uma oportunidade para o usuário explorar um mundo baseado no ambiente de redemocratização brasileira, tendo o atentado ao Riocentro de 1981 como o evento principal a ser comentado pelos personagens e a mídia dentro da hipermídia.

O produto final tem o objetivo de fornecer informações sobre o assunto em um meio que tem grande potencial de engajamento, e que está sendo usado para disseminar informação, como é o caso do uso de programa educativos de matemática, ciências e linguagens em escolas (RAPEEPISARN; WONG; FUNG,

2006, pg. 31). O trabalho tem o objetivo de desenvolver um produto de *edutainment* para o auxílio no ensino de história.

Talvez a grande questão no design da hipermídia é quais tópicos devem ser abordados em seu mundo, e por quais personagens, visto que cada personagem e objeto de mídia que o jogador vá interagir, deve ter uma personalidade, e assim, uma visão única do mundo ao seu redor. Outro problema é distanciar a personalidade e visão do personagem principal dos espectros políticos, para evitar que o usuário, possivelmente, perca a empatia com ele, talvez a melhor forma de fazer isso seja demonstrar ceticismo ao mundo político à sua volta, por meio das ações do protagonista da narrativa.

Quanto à estrutura deste trabalho, o capítulo 2 apresenta um estudo sobre o período da redemocratização brasileira, e os eventos que o antecederam, de um ponto de vista político, legal, e econômico. O capítulo 3 aborda as propriedades dos jogos sérios, ou seja, hipermídia com um propósito de educação ou treinamento, que abrange as formas como o *design* é aplicado nesses casos, além de exemplos estudados por pesquisadores. O capítulo 4 detalha a proposta do jogo, apresentando o design gráfico, e as suas formas de interação. O capítulo 5 descreve a implementação do programa. O capítulo 6 descreve o processo de avaliação, e os resultados obtidos. Por fim, são apresentadas as considerações finais, o cronograma, e as referências utilizadas para desenvolvimento deste trabalho.

### <span id="page-11-0"></span>**2 CONTEXTO DA REDEMOCRATIZAÇÃO BRASILEIRA**

Após o golpe militar de 1964, os principais aspectos do cenário brasileiro nos 20 anos seguintes seriam: o sistema bi-partidário de governo até 1981; o crescimento econômico até 1974; a adoção de uma nova constituição em 1967; o decreto do Ato Institucional 5 de 1968, reprimindo direitos civis; a censura dos meios de comunicação e do meio artístico, com aparente relaxamento a partir do final da década de 1970; e conflitos armados com guerrilhas de esquerda até 1974. Tudo isso culminou no cenário do jogo proposto, em 1981, que é explorado na obra.

Após 1974, houve um processo no qual o governo autodeclarou como sendo de "redemocratização", um processo que durou mais de uma década, com o país atingindo um patamar político adequado para o desenvolvimento de uma democracia em 1985. Porém, Sousa (2018, p. 18) afirma que a promessa de democratizar o país já datava de 1967, como prometido por Artur da Costa e Silva.

### <span id="page-11-1"></span>**2.1 Política**

Oliveira (2018, p. 12) descreve a situação política do Brasil durante o período (1964-1985) como uma ditadura com a máscara da democracia. Schmitt (2005, apud SOUSA, 2018, p. 9) acredita que o motivo pelo qual o país não operou sob um sistema unipartidário, foi porque isso comprometia a imagem do país a nível internacional. Nos primeiros anos após o golpe militar, o Congresso Nacional tinha um caráter quase que decorativo, pois o poder estava quase todo concentrado no executivo, que embora se dispondo desse regime de governo, a Constituição de 1967 prezava, pelo menos em teoria, por um caráter federalista (SOUZA, 2010).

Com a implantação do sistema bi-partidário, a ARENA e o MDB possuíam um papel de sistema de apoio/oposição, ainda mais evidenciado pela lei de que o partido da presidência deveria ter, obrigatoriamente, a maioria. O MDB alcançou maioria em 1974 (SOUSA, 2018, p. 13), quando essa regra foi extinta, levando o governo a implementar regras para tentar barrar o crescimento do partido, como limitar a propaganda política nos meios de comunicação (SOUSA, 2018, p. 13).

Durante a redemocratização, mais precisamente em 1979, o modelo bi-partidário foi abandonado (SOUSA, 2018, p. 12), e a ARENA foi dissolvida. Mesmo assim, o executivo ainda era composto de forma indireta, dentro do círculo

militar, e detinha a maior parte do poder político. As eleições para prefeito em capitais e "cidades estratégicas" só aconteceram novamente em 1985, ou seja, durante todo o período da ditadura militar, as principais cidades do país tinham prefeitos escolhidos diretamente por membros do executivo.

Em 1977, Jimmy Carter assumiu a presidência dos Estados Unidos, e por prezar o respeito pelos direitos humanos na política externa americana (OLIVEIRA, F.; 2017; p. 8-12), isso comprometeu as relações, não só com o Brasil, mas com outras ditaduras de direita no qual os Estados Unidos eram parceiros históricos (CANCIAN, 2014).

O presidente em 1981, João Baptista de Oliveira Figueiredo, tomou posse em 1979, prometendo levar o país à democracia (FIGUEIREDO…, 1979), o que realmente aconteceu, em 1985, mas ironicamente, ele foi o presidente com o mandato mais longínquo do período militar. Naquele mesmo ano, ele promulgou a Lei da Anistia, que concedia perdão para crimes cometidos por opositores, e também para membros do governo. Até hoje, a lei é duramente criticada por ter absolvido pessoas que poderiam ser levadas a julgamento por crimes como tortura, ou crimes contra a humanidade (OLIVEIRA, M.; 2017; p. 224), embora alguns dos quais foram classificados como "opositores", figuravam organizações violentas e com viés autoritários, o que poderia justificar o perdão para ambas as partes, seria ingenuidade acreditar que esse é o caso de todos aqueles que sofreram alguma perseguição por parte do estado, afinal de contas, foi um período de repressão dos direitos civis.

Outro problema na gestão de Figueiredo foram os atentados que precenderam o Atentado ao Riocentro, entre eles, atentados a bancas de revistas que distribuíam jornais alternativos de esquerda e atentados contra líderes sindicais (PIREZ, 2007, p. 18). Esses ataques são atribuídos à militares descontentes com a abertura política e datam desde 1976 (PIREZ, 2007, p. 15). Depois do caso do Riocentro, o governo foi acusado de não levar a sério as investigações (PIREZ, 2007, p. 19-20) e comprometeu a imagem do plano de redemocratização como um todo.

## <span id="page-12-0"></span>**2.2 Comunicação**

A censura do regime era colocada à frente da população como uma forma de conter as "más influências" que poderiam ser difundidas na mídia (SETEMY, 2018), assim procurando legitimar o processo. Os meios de censura eram diversos, incluíam a proibição de performance de obras, a destruição de obras apreendidas e a censura prévia em meios de comunicação em massa. Além da censura política, em sua maioria alvejando publicações que divulgassem ideias de extrema-esquerda, embora esse processo fosse duvidoso, também mantinha controle sobre o que era difundido dentro do país, dentro de uma mentalidade moralista, abrangendo sexo (incluído assuntos derivados, como aborto e divórcio), drogas e blasfêmia, ou criticismo a religião (cristã) (SETEMY, 2018).

O controle sobre a informação difundida dentro do território pode ser considerado uma necessidade para qualquer regime autoritário, o governo militar não recebeu somente, pelo menos em um primeiro momento, o apoio dos grandes jornais após o golpe, mas Doberstein (2007, p. 127) afirma que os jornais também aplaudiram as leis de censura que estavam sendo aprovadas em 1970. Do ponto de vista do fervor anti-comunista da época, a cultura centrada na "violência, no erotismo e no terror" estaria atraindo jovens para as guerrilhas e grupos terroristas marxistas (DOBERSTEIN, 2007, p. 147). O Serviço de Censura de Diversões Públicos, encarregado de analisar os trabalhos, já existia, porém, desde a ditadura de Getúlio Vargas, sendo fundado em 1934.

Era também comum o governo proibir a divulgação de informação que pudesse comprometer a sua imagem, por apontar ineficiência do poder público, como o encobrimento de uma epidemia de meningite em 1974 (OLIVIERI, 2014). Em alguns casos, o governo agiu para tentar exercer censura no exterior, em 1967, tentou impedir que o filme Terra em Transe fosse exibido no Festival de *Cannes*, na França .

No início dos anos 1980, com o governo buscando vender a sua imagem de transição democrática, os meios de comunicação não estavam mais sujeitos à censura direta do estado, e as regras para publicação de material cultural/artístico estavam mais brandas. Isso permitiu o lançamento no país de obras que estavam barradas a anos, como o lançamento de Laranja Mecânica em 1978 (após sete anos) e também permitiu que os veículos de comunicação cobrassem mais duramente o progresso da abertura democrática, prometida pelo executivo.

#### <span id="page-14-0"></span>**2.3 Economia**

O alinhamento político com os Estados Unidos e a perspectiva de crescimento trouxeram investimentos para o Brasil durante a primeira década após o golpe militar, isso ajudou a modernizar a indústria, e aumentou as exportações, mas também as importações, e a dependência do Brasil do mercado internacional (MOURA e JR., 2017, p. 7-10). A maior parte desses investimentos vinham dos Estados Unidos (37,5%), da Alemanha Ocidental (11,4%) e do Canadá (7,9%) (MOURA e JR., 2017, p. 9 apud LAGO, 1992, p. 282). Esse período de crescimento econômico que perdurou de 1964 a 1974, o chamado Milagre Econômico, não conseguiu resolver a situação da pobreza e da miséria do país, pior que isso, a desigualdade social aumentou nesse período (VASCONCELOS, 2005). Ao fim do Milagre, em 1974, se estima que 67% das família viviam em estado de fome (VASCONCELOS, 2005) e o fim do crescimento econômico levou a desvalorização do salário mínimo, chegando a valer, em 1984, menos da metade do que valia em 1964 (GUEDES; RANGEL, 2017). No início da década de 1980, em 1981, a inflação atingiu os 102% anuais (INFLATION.EU, 2021), nesse mesmo ano, chegou a figurar a segunda maior inflação do mundo, de março até novembro (IMF, 2021).

Vendo esses dados, se compreende que não só havia uma massa faminta descontente com o governo, mas a classe média e alta, que estavam vendo seu dinheiro perder valor rapidamente, tinham um motivo para se indignar. A inflação, porém, foi um problema que se estendeu bem depois da redemocratização, e da nova constituição, atingindo seu ápice em 1990, com mais de 2.900% ao ano (IMF, 2021).

Embora o governo tenha aberto o país para o capital estrangeiro, o governo o fechava para as importações de bens, como veículos e computadores, o qual estavam se popularizando em 1981. Em 1967 foi estabelecida, por decreto de Castelo Branco, a Zona Franca de Manaus, esta tentativa de revigorar a decadente Manaus (ARAÚJO, 2009, p. 35) acabou concentrando a produção industrial do país.

## <span id="page-14-1"></span>**2.4 Crime**

Em 1980, surgiram os primeiros estudos sobre os índices de homicídio do Brasil, apontando uma média de 11.4 nacionalmente (CDC, 2004), a quarta maior

naquele ano no mundo, embora não houvesse muitos países que faziam essa estimativa na época, vale notar que os outros três países acima do Brasil no ranking também são da América Latina; Jamaica, Colômbia e Guiana não só completam a lista, como são os únicos países latino americanos a terem dados sobre os índices de assassinato na época. Então os quatro países da América Latina que levantaram esses dados, figuraram as primeiras posições no ranking. Até hoje, a América Latina domina os índices de homicídio mundialmente, e talvez a Colômbia, na época, fosse o melhor espelho disso, país que sofria com o tráfico e com confrontos com grupos paramilitares, tinha uma semelhança com o Brasil.

GALDURÓZ et al. (1994, 368-169) notam, usando dados da Polícia Federal, que o número de apreensões de cocaína subiu consideravelmente de 1980 até o final da década, embora o número de apreensão de maconha também tenha subido bastante, isso mostra que o Brasil acompanhava a tendência global do alastramento do tráfico de drogas "pesadas". Atualmente, a CIA (*Central Intelligence Agency*), serviço de inteligência americana para assuntos externos, afirma que o Brasil faz parte das rotas internacionais de tráfico de drogas, servindo como país de passagem para a cocaína vinda da Bolívia, Colômbia e Peru, em direção a Europa (CIA, 2021).

### <span id="page-15-0"></span>**2.5 Religião**

O ambiente religioso do Brasil em 1980, segundo o censo daquele ano (CAMPOS, 1980, p. 14), era o seguinte:

- Católicos: 89%; o catolicismo era a maior denominação religiosa do Brasil, embora não estivesse conseguindo manter o crescimento da população em geral, já que em 1940, esse número figurava os 95,2%.
- Evangélicos: 6,6%; um aumento de 1,4% em comparação a 1970.
- Outras religiões (incluindo religiões afro-brasileiras): 2,5%; um leve aumento, de 0,2% em comparação a 1970.
- Sem religião: 1,6%; embora pequeno, o número dobrou em dez anos.

Jacob et al. (2003, p. 33) nota que até 1980, o país era predominantemente católico, sem diversidade religiosa na maioria das áreas, ele também afirma que a religião foi herdada da "supremacia colonial", o que parece coerente, visto que paralelamente, comunidades protestantes no século XIX, geralmente eram erguidas

por imigrantes vindos de países como Alemanha e Holanda, onde o protestantismo era mais comum (RISKE, 2016, p. 21).

#### <span id="page-16-0"></span>**2.6 Considerações sobre o capítulo**

Esses estudos investigam os eventos que levaram ao golpe militar, e os acontecimentos que moldaram o Brasil que foi entregue ao ano de 1981. O regime militar falhou na sua promessa de desenvolver o país, e de garantir a democracia, visto que o regime perdurou por 21 anos, e embora estabelecesse uma base anti-comunista, as ações do governo passaram a impressão de que este posicionamento não tinha um viés de proteger os valores democráticos. Aliás, a forma como a situação foi tratada pode ter assegurado o futuro da extrema-esquerda no Brasil, e se nota isso em outros países que tiveram ditaduras de direita, como a África do Sul e o Peru.

Vários tópicos devem ser tratados na hipermídia, de forma mais ou menos intensa, a religiosidade das pessoas, a alta taxa de homicídio, a alta inflação, a fome, a globalização, entre outros. A ideia de utilizar o atentado ao Riocentro como evento principal, é para aproveitar o fervor político para expressar a opinião sincera dos personagens sobre o estado do Brasil e do governo. Além disso, um evento que possa causar frenesi da mídia favorece um ambiente em que o jogador procure nos cenários do jogo, um jornal para ler ou um aparelho de rádio para ouvir.

## <span id="page-17-0"></span>**3 HIPERMÍDIA E JOGOS SÉRIOS**

Jogos eletrônicos são hipermídias com alto grau de interatividade. Şahbaz e Özköse (2018) notam que jogos são bastante usados no contexto de hipermídia educativa devido a imensa popularidade desse meio entre crianças e jovens. A hipermídia desenvolvida possui fortes características de um jogo sério, o conteúdo está presente em um formato de narrativa, que deve ser desbloqueado pela interação com o ambiente, e seu caráter reflexivo contém um objetivo sério para a produção da hipermídia. Embora não voltada para o treino ou disseminação de conteúdo didático, ela pode ser usada para a conscientização e reflexão política.

Jogos sérios são concebidos com o propósito primário educativo, de treino ou de fornecer informação (MICHAEL e CHEN, 2015). Embora o lazer não seja a finalidade principal, isso não quer dizer que o jogo deva ser desprovido de prazer, pelo contrário, é um desafio conciliar um jogo baseado em informação educativa, com o entretenimento (CEZAROTTO e BATTAIOLA, 2017, p. 175).

Sobre o propósito e a eficácia dessa ferramenta de aprendizado, em um contexto para a educação de história, os desenvolvedores de um jogo voltado para estudantes de educação básica sobre as pesquisas de *Galileo Galilei* (1564-1642) acreditavam que a mentalidade das pessoas da época era muito distante da realidade dos estudantes (WATTS e BARKER, 2018, p. 134), e que uma narrativa poderia ser mais didática para a audiência que era voltada. Nesse caso, o jogo apresenta diálogos interativos com personalidades históricas, e os desenvolvedores tiveram o cuidado de inserir informações científicas em diálogos entre os personagens (WATTS e BARKER, 2018, p. 136), diferente do que fossem apresentadas de forma convencional.

É essencial para essas ferramentas educativas, utilizar as dinâmicas do jogo ao seu favor. O uso de uma narrativa pode difundir informação de um jeito até considerado sutil, mas deve recompensar o jogador a ponto dele querer continuar a história, e assim, o processo didático.

## <span id="page-17-1"></span>**3.1 Produção e Uso**

Jogos sérios devem ser produzidos levando em conta as limitações do meio quanto ao seu apelo. Um jogo produzido para fins educacionais muito

provavelmente não vai conseguir competir por atenção do usuário com outros jogos produzidos com o propósito de entreter. Por causa disso, os educadores que se utilizam dessas ferramentas, a interação com um jogo, ou hipermídia educativa, deveriam levar em consideração o uso destes como tempo de estudo.

Uma coisa muito importante a frisar, é de que a construção de um jogo, ou qualquer hipermídia, especialmente envolvendo uma narrativa, requer tempo e recursos para ser concebido, o que pode ser inconcebível para a maioria das classes. Porém, uma vez pronto, o programa pode ser utilizado em diversas aulas, em diversas escolas ou instituições; ou também ser atualizado através dos anos, até acabar sua vida útil, provavelmente pela obsolescência do programa de um ponto de vista tecnológico.

#### <span id="page-18-0"></span>**3.2 Game Design**

Um desafio no desenvolvimento de um jogo voltado para a educação, é que, embora ele seja um jogo sério, ele ainda deve ser prazeroso de ser jogado, ou o usuário não conseguirá tirar proveito de seu conteúdo. O *game design* é necessário para visualizar o produto final e verificar se as propriedades educativas do programa serão realmente recebidas pelo consumidor, para isso se utiliza de conceitos abstratos, a fim de prover um vocabulário para ser utilizado pela equipe de desenvolvimento (CEZAROTTO e BATTAIOLA, 2017, p. 175), esses conceitos são as propriedades narrativas, visuais, sonoras e do funcionamento geral do programa, que ao elaborar o design do jogo, tais ideias existem apenas no papel.

No caso de uma ficção interativa, é necessária a ênfase no tema e no universo do jogo (como o detalhamento de locais), outro foco é a criação de conteúdo, necessário para o produto mínimo viável, esse conteúdo pode abranger personagens e itens para interação, além de *puzzles* e objetivos (BRATHWAITE e SCHREIBER, 2009, p. 5). O *feeling* da jogabilidade se centra no "polimento" do jogo, por causa de sua falta de controle em tempo-real (SWINK, 2008, p. 8-9), isso é alcançado, nesse caso, trabalhando na apresentação geral do jogo, e o posicionamento dos elementos na tela, de forma que seja prazeroso navegar pelos menus que compõem a interatividade e o *feedback* do jogo.

Em seu estudo sobre o *design* de jogos educativos, Cezarotto e Battaiola (2017, p. 177) apresentam um modelo de desenvolvimento, o *learning games design* *model*, em que a produção precisa de forte *feedback* de usuários para teste. O modelo considera a necessidade de atender aos requisitos educacionais do jogo, pois exige uma validação dessas propriedades por parte de pessoas que estão inseridas dentro do público alvo. Cezarotto e Battaiola (2017, p. 178) também apontam que cada jogador terá uma experiência diferente com o jogo, assim, os testes ou análise focada na experiência de um único indivíduo, não conseguem fornecer uma visão geral do produto como um todo.

#### <span id="page-19-0"></span>**3.3 Semiótica**

Souza (2017) pesquisa o meio do *video game* de um ponto de vista semiótico, utilizando os conceitos da Primeiridade, Secundidade e Terceiridade de *Charles Sanders Peirce* (1839-1914). Considerando os ícones, os componentes visuais que compõem o jogo, a experiência como sendo a jogabilidade, e os símbolos, como suas regras (SOUZA, 2017, p. 92-99). A trajetória do primeiro ao terceiro momento, começa imediatamente ao passar os olhos sobre o jogo, o que leva a compreensão dos ícones, a experiência vem com o uso do jogo, e os símbolos são compreendidos, também mediante seu uso.

O estudo desses signos pode guiar a compreender como o indivíduo vê o jogo, e como ele aprende suas regras, considerando a primeira coisa que ele provavelmente vai ver, tanto ao entrar no programa, como em exibição em materiais promocionais; também o que ele vai aprender, e em que parte do jogo irá passar por isso. Para uma ficção interativa, a primeiridade pode não ser considerada a parte mais importante, mas a experiência é essencial para que o usuário decida se ele vai continuar a jogar ou não.

A falta de recompensa narrativa vai levar ao usuário desse tipo de jogo a largá-lo, assim como se larga um livro que não te atrai nas primeiras páginas. A narrativa porém, está sempre progredindo, o usuário está sempre vivenciando coisas novas, e deixando de vivenciar outras, enquanto a história progride. A análise da experiência parece mais difícil, especialmente porque novos recursos gráficos e sonoros, da primeiridade, também vão aparecendo constantemente à frente do usuário. Assim, a análise semiótica de um jogo, assim como um livro, peça ou música, é complexa e extensa, visto que a análise semiótica de um quadro (*screen*) do jogo, não é a análise do jogo em si.

Essa ideia de estar vivenciando constantemente o jogo, porém, é contraposta com a hipótese de que o jogador está sempre olhando para o passado. Já que suas ações, que afetam o presente, foram tomadas para satisfazer as condições de um estado anterior (SANTAELLA, 2001, p. 59).

## <span id="page-20-0"></span>**3.4 Metodologia de desenvolvimento**

Existem *frameworks*, criados por *designers* e educadores, voltados para auxiliar o desenvolvimento de jogos sérios, alguns são voltados para um tópico específico, outros são genéricos, além de levar em consideração propriedades do público alvo (OLIVEIRA e CARDOSO, 2018, p. 855). O *framework* DPE (*design, play, experience*) foi proposto por Winn (2008a) e possui quatro camadas (aprendizagem, narrativa, jogabilidade e experiência), conforme apresentado na Figura 1. Três destas camadas dão o nome à ferramenta. O *designer* deve identificar o objetivo da ferramenta de aprendizagem, que deve ser espelhada na fase de experiência (OLIVEIRA e CARDOSO, 2018, p. 857), é nessa fase que o aprendizado realmente acontece.

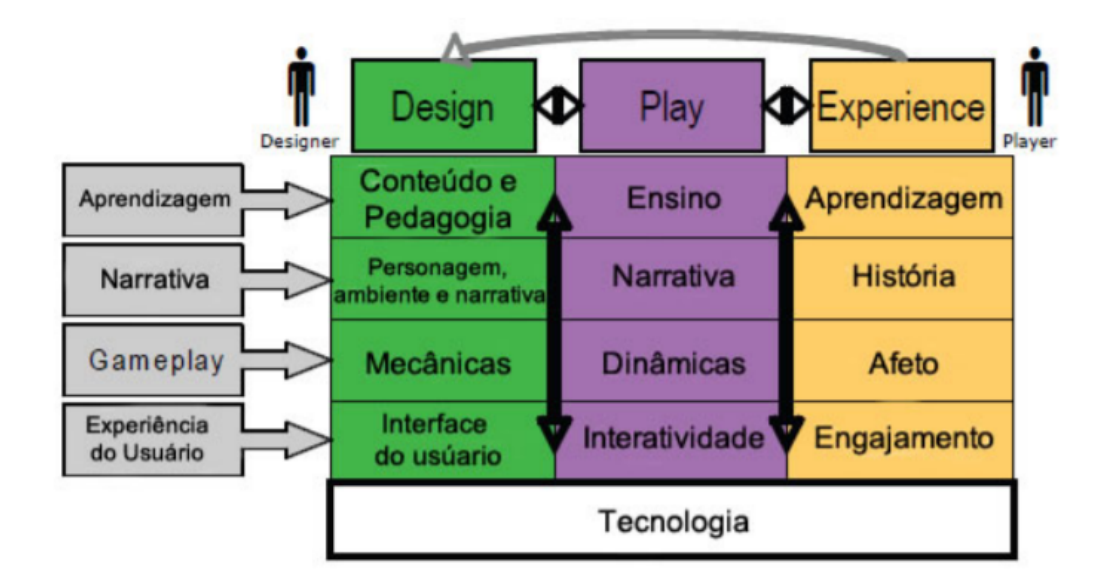

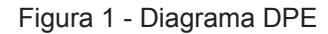

Fonte: Estrutura do Framework DPE (WINN apud SEVERGNINI, 2016, p. 31).

A dimensão *Play* une o conteúdo do *design* com a didática da experiência, mas deve ser feito de forma a engajar o jogador ao mundo do jogo, ao invés de criar uma sala de aula digital. Como um exemplo, o jogo "Alice e o Mistério dos Algoritmos", criado com o objetivo de ensinar lógica de programação, é um jogo de plataforma 2D tradicional, que utiliza *puzzles* para progressão essencial em certos pontos (SEVERGNINI, 2016, 36), os *puzzles* foram inspirados em uma atividade chamada *Graph Paper Programming* (SEVERGNINI, 2016, 37), uma forma de ensinar conceitos básicos de programação manipulando objetos em uma matriz gráfica. Essa é uma forma inteligente de aplicar os conceitos didáticos dentro das mecânicas do jogo, ao invés de projetar todo o jogo centrado no conteúdo que se quer ensinar.

#### <span id="page-21-0"></span>**3.4.1 Aprendizagem**

Uma dúvida que pode vir a ocorrer no desenvolvimento de uma ferramenta para a educação, é como controlar o fluxo de informação que o jogador estará recebendo. Isso é mais problemático considerando que o usuário não terá o auxílio de uma pessoa, o desenvolvedor, para auxiliar no processo. Huguet (2012) divide o esse processo de aprendizagem em quatro fases:

- Em um primeiro momento, em que o indivíduo se propõe a aprender algo, ele possui conhecimento potencialmente nulo sobre o tópico. Nas primeiras exposições ao conteúdo, ele vai precisar de auxílio de uma figura capacitada para resolver desafios propostos.
- Em um segundo momento, o indivíduo constrói, gradativamente, um conhecimento auto suficiente em relação ao tópico estudado.
- Na terceira fase, o indivíduo desenvolve um conhecimento real, e abandona, o que Vygotsky (1998) chamou de, a Zona de Desenvolvimento Proximal, a qual configura uma base de conhecimento previamente obtido, caracterizando como um leigo ao assunto.
- Na última fase, o indivíduo está pronto para repetir o processo, disposto a aprender conteúdos mais avançados sobre o tópico.

Em um jogo voltado para a educação, o processo de aprendizagem do usuário segue esse mesmo processo descrito (SEVERGNINI, 2016, p. 16). Como descrito anteriormente, o usuário não terá o auxílio de uma pessoa capacitada ao usar o programa, e para contornar esse problema, não basta ter conhecimento do processo de aprendizagem, mas é preciso usar isso a seu favor, e criar um fluxo de aprendizagem, que evita a ansiedade da sobrecarga de informação, e o tédio da demora para concluir um conteúdo (CSIKSZENTMIHALYI, 1990). Esse fluxo também pode ser utilizado para o entretenimento, prevendo as habilidades que o jogador possui quanto as mecânicas do jogo, em diferentes partes dele.

## <span id="page-22-0"></span>**3.4.2 Narrativa**

A narrativa de jogos sérios deve ser feita de tal forma que ela seja condizente ao conteúdo que se objetiva a ensinar (SEVERGNINI, 2016, p. 36). Alguns gêneros de jogos não precisam de uma história muito elaborada, ou alguns, sequer possuem uma narrativa, geralmente apresentados de forma abstrata. O tipo de conteúdo também dispõe de uma necessidade maior ou menor em relação à narrativa, mas potencialmente, ela pode ser usada para criar um apelo emocional e manter o jogador dedicado ao propósito do programa.

No caso de um jogo voltado para o ensino de história, a recriação dos eventos históricos de forma extremamente precisa é incabível, é preciso criar uma linha do quão fantasiosa a narrativa pode ser sem comprometer o processo de aprendizagem (SEVERGNINI, 2016, p. 36). Resgatando o caso sobre o jogo baseado no trabalho de *Galileo Galilei*, toda a interação é baseada nos encontros de *Galilei* com um personagem fictício (o jogador) (WATTS e BARKER, 2018, p. 136-137), o que requer certo cuidado para não distorcer as coisas. Em um jogo sobre um período histórico, mas envolvendo pessoas comuns, que não devem representar personagens históricos, o relaxamento pode ser bem maior.

### <span id="page-22-1"></span>**3.4.3 Jogabilidade**

Assim, como a narrativa, cada gênero de jogo possui uma atenção especial quanto à jogabilidade, mas diferente do anterior, a jogabilidade é um aspecto importante e necessário em qualquer jogo, com mais mecânicas, ou menos mecânicas, o jogo necessita de uma forma de interação com o jogador, que não torne o usuário passivo.

Outra característica da jogabilidade é que ela dita a diversão do jogo, o conceito do fluxo de Csikszentmihalyi (1990), mencionado anteriormente, rege a interação com o jogo baseando-se na gradativa apresentação de novos desafios, mas isso depende de boas mecânicas que são atrelada a jogabilidade. Jogos são geralmente considerados ruins por sua jogabilidade e apresentação pobres, se elas não forem bem executadas, não servirá muito um bom balanceamento ou narrativa.

Winn (2008b) descreve alguns métodos para equilibrar a experiência do jogo, como controlar a frequência em que objetivos são dados ao jogador, de forma a não sobrecarregá-lo; alterar as recompensas que são dadas ao jogador, podendo estas ser mais necessárias, ou removidas dependendo do resultado desejado; e alterar a dificuldade, provendo, ou descartando pistas para *puzzles*, ou adicionando e removendo personagens hostis em certas partes do jogo.

#### <span id="page-23-0"></span>**3.4.4 Experiência**

Severgnini (2016, p. 33-34) descreve a camada de experiência como o veículo no qual o *designer* vai passar a sua mensagem. É importante criar uma interface gráfica que auxilie o jogador naquilo que ele está querendo atingir. Vários problemas podem comprometer a experiência do usuário, como não saber quais objetivos o jogo quer que ele cumpra, ou não saber como usar um determinado item, ou realizar determinada ação.

Para formar essa camada de experiência do usuário, o jogo conta com recursos gráficos e sonoros. Na parte gráfica, o jogo pode conter *sprites* (usados para representar objetos), *backgrounds* (usados para representar o cenário), *shaders* (efeitos gráficos) e fontes para a exibição de texto. Na parte sonora, os arquivos podem ser distintos por música, ou efeitos sonoros.

## <span id="page-23-1"></span>**3.4.5 Tecnologia**

Para a implementação do programa, foi usada uma ferramenta específica para auxiliar o desenvolvimento de *games* ou hipermídias, uma *engine*, no caso foi utilizado o *Game Maker: Studio*. O *Game Maker* é uma *engine* conhecida pela sua facilidade de uso, embora ela se restrinja muito ao 2D, tendo funcionalidades limitadas no espaço tridimensional. Por seu fácil uso, o programa pode ser utilizado em educação, como é o caso de várias escolas secundárias do Reino Unido (JOHNSON, 2017, p. 2).

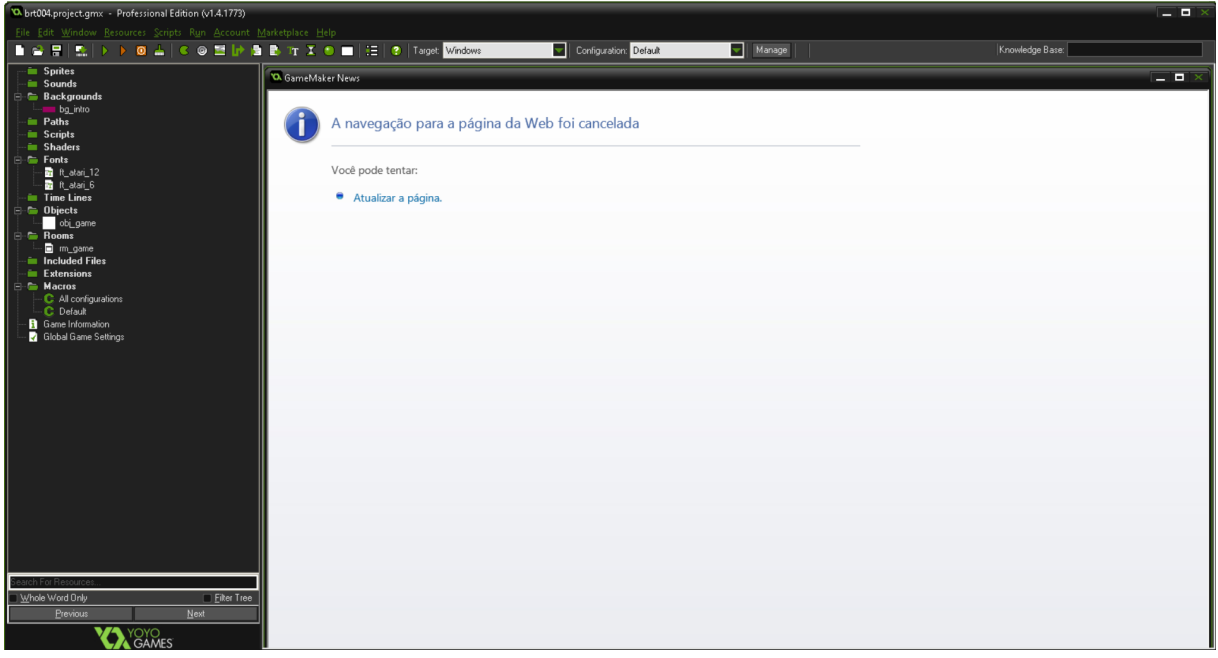

Figura 2 - Interface do *GameMaker: Studio*.

Fonte: O autor.

O programa separa os diferentes componentes do jogo em categorias, como *sprites*, *backgrounds*, *rooms*, *objects*, *fonts* e *sounds*. *Backgrounds* são imagens com manipulação limitada, usadas para construir cenários nas *rooms*, que são os níveis e demais telas do jogo. *Sprites* são usados para animar *objects*, que são itens com comportamento avançado, geralmente usados para criar personagens e demais objetos que o jogador terá que interagir. *Sounds* são sons que possuem propriedades já prontas para serem alteradas, como o *loop*, o volume de decibéis, e a confirmação *if*, para verificar se ele está sendo reproduzido ou não. O GameMaker utiliza uma linguagem própria, o GML (*GameMaker Language*), que facilita o desenvolvimento por já ser específica para as ações do programa, além disso, ele tem uma estrutura *drag and drop*, que é ideal para usuários que estão aprendendo programação, ou para construir códigos pequenos, como programar objetos simples.

Jogos com visuais e jogabilidade avançadas, como *Omega Strike* e *Blazing Chrome* foram feitos usando o *GameMaker*, e até mesmo chegaram a ser publicados em plataformas fechadas, como o *Xbox One* e o *Nintendo Switch*. Mas o

*GameMaker* é amplamente utilizado por desenvolvedores amadores, que visam a distribuição de *freewares* em *websites* como o *Game Jolt* e o *itch.io*.

## <span id="page-25-0"></span>**3.5 Trabalhos relacionados**

Eis alguns exemplos de jogos com temática similar, desenvolvidos com um propósito também parecido. A seleção foi feita baseando-se em temática (política ou história), em métodos de aprendizagem e propósitos similares. Neles se encontram jogos com o objetivo de conscientizar a audiência sobre alguma realidade política ou humanitária, ou também adotam temas fantasiosos para trazer a sua mensagem.

## <span id="page-25-1"></span>**3.5.1** *Darfur* **is Dying**

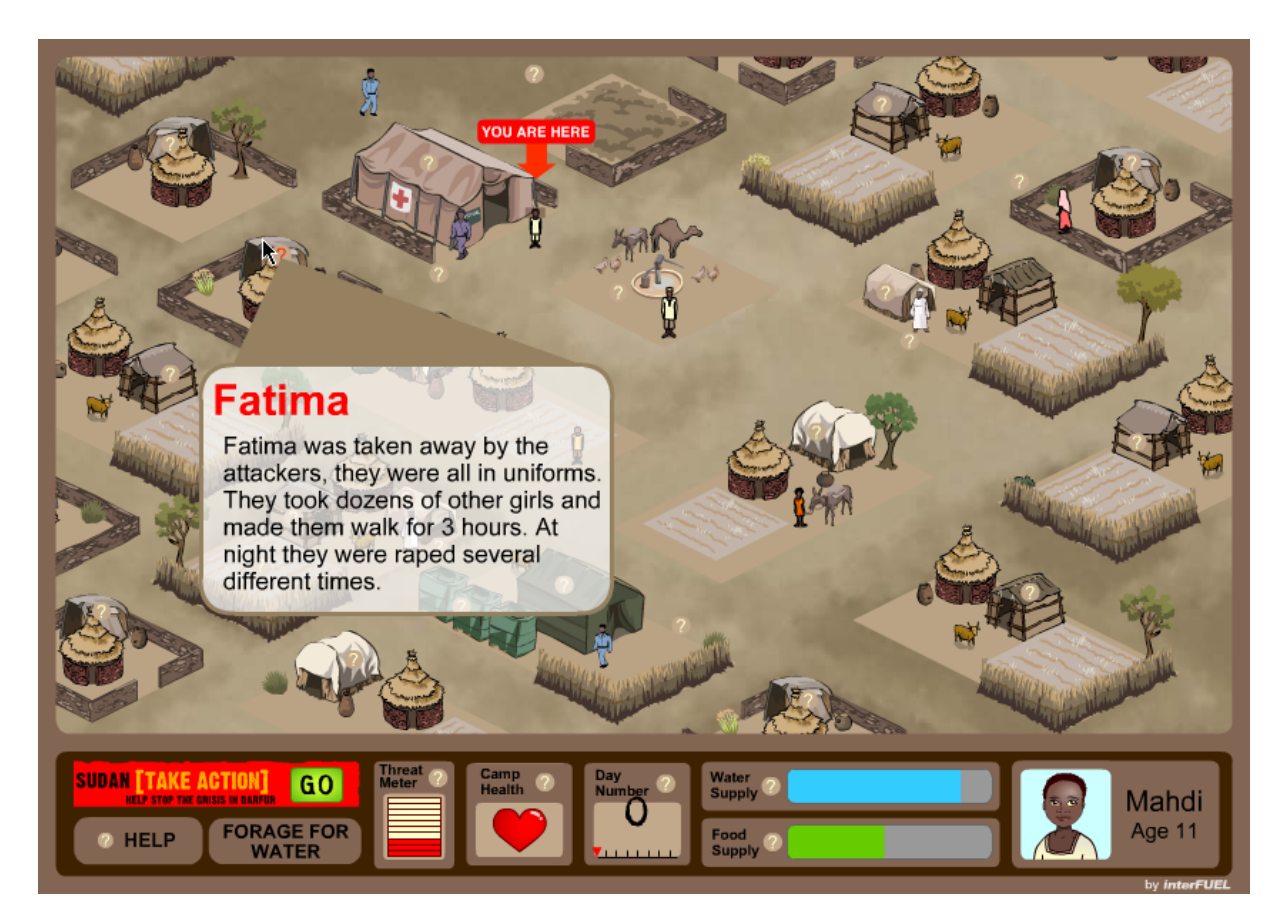

Figura 3 - Interface do jogo, elementos gráficos e interação com personagem.

Fonte: MobyGames (2008)

Jogo em *Flash* para aplicações *browser*, publicado em abril de 2006, o jogo possui um método de apresentação do conteúdo parecido com este projeto, mas pertencendo ao gênero de simulação de gerência (*management sim*).

Nele, o jogador controla os movimentos de um membro de uma família de refugiados de crimes contra a humanidade por causa do Conflito de *Darfur*, ele pode se deslocar pelo campo, se encontrando com outros refugiados e ouvindo suas histórias, enquanto descobrem tarefas a serem feitas para manter a estrutura do campo.

O objetivo do jogo é conscientizar as pessoas sobre a limpeza étnica do conflito, e tenta alcançar isto por meio da gestão de recursos e da construção de infraestrutura do campo. O jogo parece ser voltado para o público americano, especificamente, já que o programa contém embutidos *links* diretos para cobrar do então presidente, *Barack Obama* (isso parece ter sido adicionado em uma atualização, já que *Obama* ainda não ocupava o cargo na data em que o jogo foi publicado), ou de seu representante no congresso, apoio aos refugiados e medidas para conter o conflito.

Além da parte de simulação de negócios (ou simulação de cidade, mas adaptado para o *setting* de uma campo de refugiados), o jogo contém um *mini-game stealth*, no qual uma pessoa (que pode ser um homem ou mulher, adulto ou criança) deve percorrer o deserto para alcançar um poço, sob o risco de ser atacado por milícias locais. Ser pego leva a exibição de mais conteúdo didático sobre os crimes contra a humanidade perpetrados no conflito.

## <span id="page-26-0"></span>**3.5.2** *3rd World Farmer*

Figura 4 - Ambiente que o jogador tem a interagir.

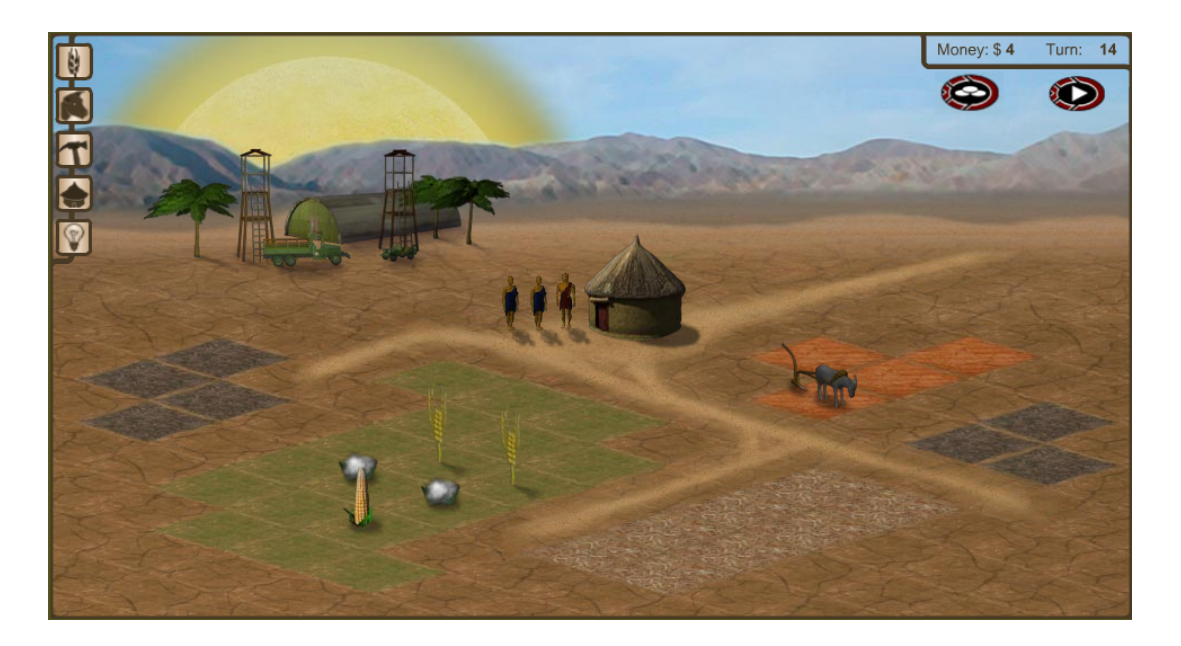

Fonte: MobyGames (2008)

Outro jogo em *Flash*, publicado mais ou menos na mesma época que *Darfur is Dying*, em abril de 2006. E também é um simulador de gerência de recursos.

Neste jogo, o jogador assume o controle de uma família de camponeses de um país do terceiro mundo, esse país parece ser localizado na África, pelo *setting*, mas isso é deixado implícito. O objetivo pedagógico é fazer o jogador vivenciar a forma precária e injusta que essa pessoas vivem, e isso é alcançado por praticamente toda a forma de jogabilidade, vivenciando secas ou conflitos civis, ou sendo tentado a aceitar dinheiro para transformar parte de seu campo em um depósito de resíduos tóxicos para uma empresa ocidental, ou decidir se os seus filhos vão se casar, ou vão para a cidade estudar.

Mas nem tudo é tragédia, é possível prevalecer no jogo, fornecendo condições como eletricidade, medicamentos, e maquinário agrícola. O jogo possui uma interface *point and click* e assim como *Darfur is Dying*, aborda a política em um contexto social, mas também aborda ecologia e nutrição.

### <span id="page-27-0"></span>**3.5.3 1492**

Figura 5 - Interface e elementos gráficos do jogo.

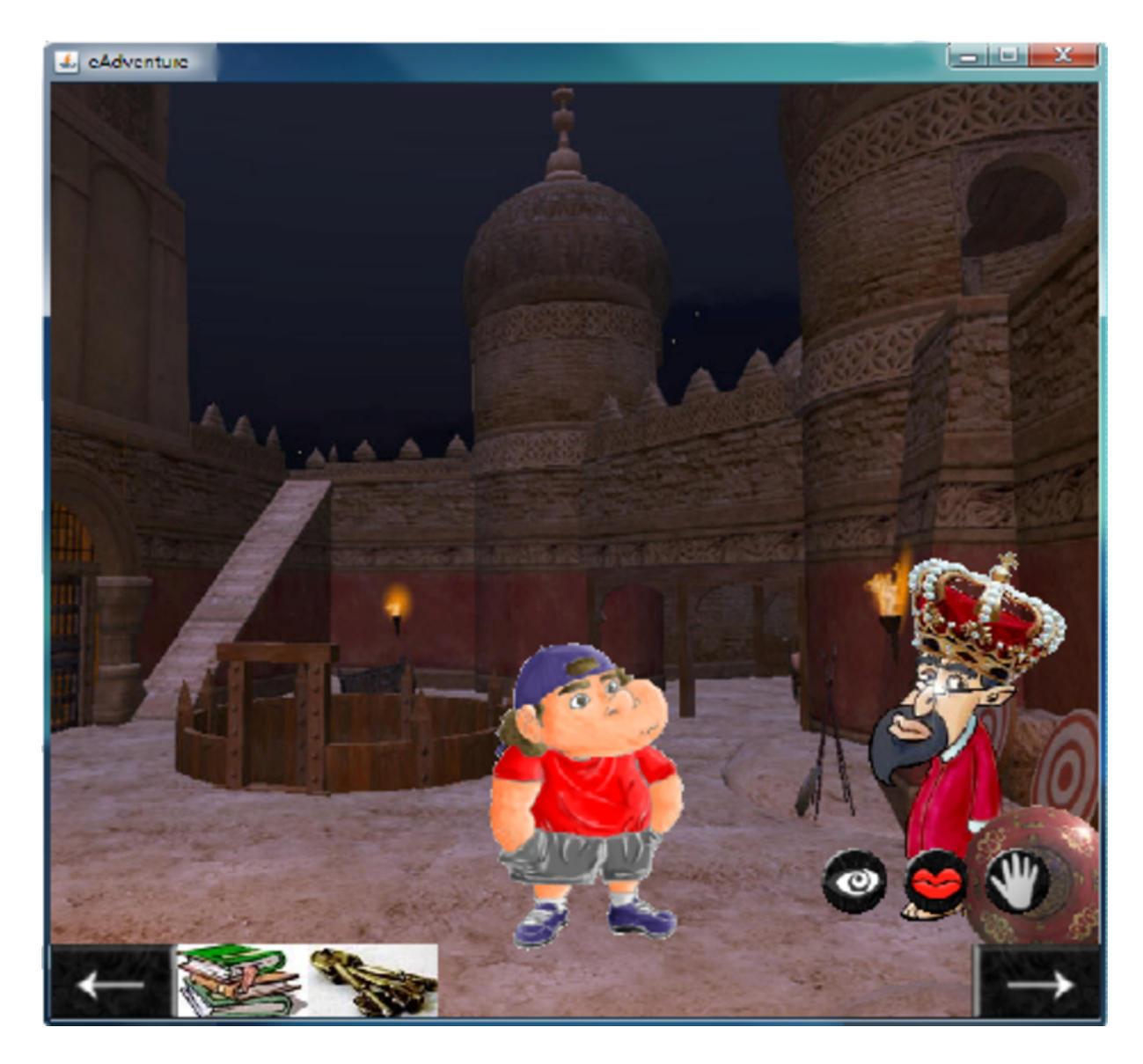

Fonte: ResearchGate (2009)

Esse jogo foi desenvolvido para computadores pessoais, *Windows*, *Linux* e *Macintosh*, em 2008. Ele é voltado para o ensino da história da Espanha Islâmica, e para isso, mistura o *setting* de época com viagem no tempo, então ele aborda fantasia na narrativa.

O jogador controla um estudante que deve passar em um exame sobre a Granada islâmica, então sua viagem no tempo é conveniente para aprender sobre o tema. Assim, o jogo tem uma proposta similar, por permitir uma vivência em outra época.

O jogo parece ser mais voltado para estudantes do ensino básico da Espanha, visto que a temática educativa é fortemente atrelada a um período histórico específico do país.

Figura 6 - Interface em texto do jogo.

<span id="page-29-0"></span>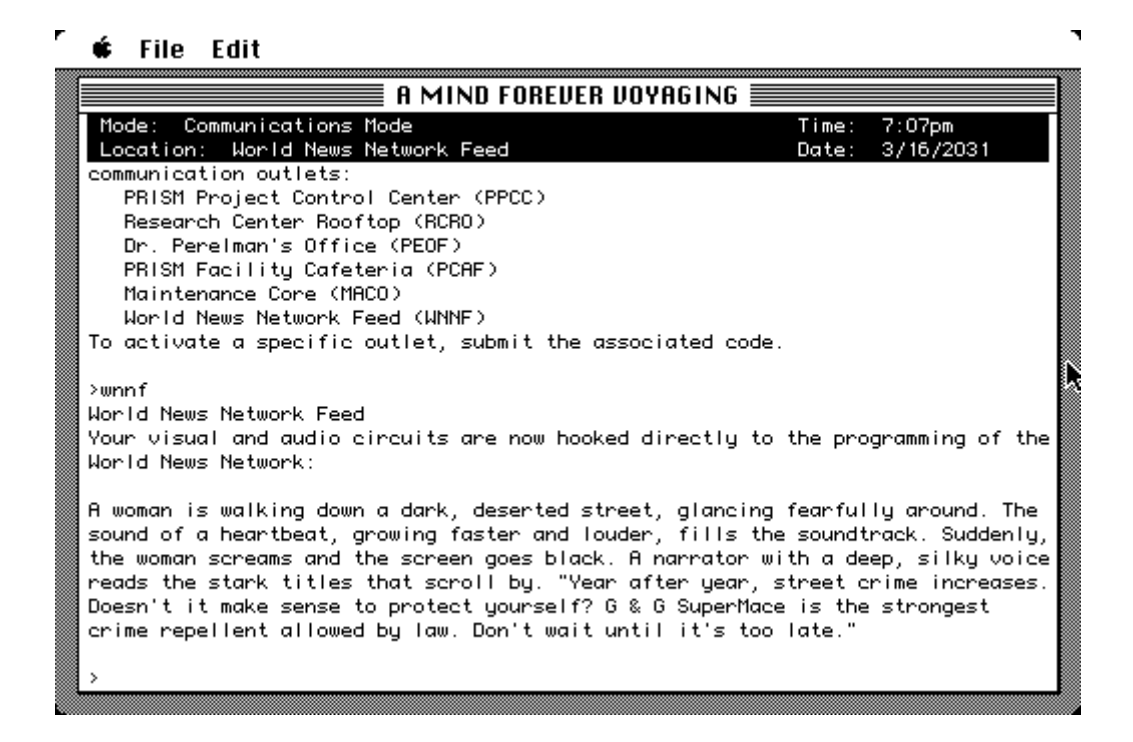

#### Fonte: MobyGames (2011)

Tecnicamente, não é um jogo sério, pois ele foi lançado anos antes desse termo ser utilizado com abrangência, em Agosto de 1985. Porém, de certo ponto de vista, ele é um jogo voltado para a conscientização política, visto que seu designer *Steve Meretzky* fez o jogo com a intenção de criticar as políticas do então presidente americano, *Ronald Reagan*.

Ele foi desenvolvido para vários computadores pessoais da época, entre eles o *Apple II*, o *MS-DOS* e o *Atari ST*. Para criticar as políticas de *Reagan*, o jogo apresenta a narrativa de um programa de "renovação nacional", que são baseadas nas visões políticas dele. Após isso, o jogador entra em supercomputador que tem a capacidade de recriar o mundo em instâncias futuras, e assim, presenciar as consequências catastróficas do programa. Uma vez no supercomputador, o jogador pode interagir com o ambiente, mas possui muitos poucos desafios e formas de modificar a trama, de forma que inspirou o *design* do jogo proposto.

Essa é uma ficção interativa clássica, sem o uso de recursos visuais, e utilizando comando por texto, ao invés de recorrer a opções pré-definidas. Porém,

algo que distancia ele de ser um jogo sério, é o seu *setting* de ficção científica distópica, entretanto, esse *setting* é usado para justificar o criticismo às políticas de *Ronald Reagan*, e de grupos neo-conservadores em geral.

### <span id="page-30-0"></span>**3.6 Considerações Sobre o Capítulo**

O desenvolvimento de uma hipermídia, do tipo jogo sério, com a ênfase em disseminar informações sobre tópicos relevantes apresenta potencial, mas deve seguir métodos de produção a fim de maximizar o seu potencial educacional. Além disso, a natureza desses jogos evitam que eles alcancem o *mainstream*, então é importante buscar visibilidade dentro do campo educacional, para atrair professores e estudantes a conhecer o programa.

O *framework* DPE e os exemplos estudados são importantes referências para o *design* do programa. Jogos como *Darfur is Dying* e *Third World Farmer* disponibilizam informação sobre o tópico, conforme o jogador progride e explora as opções. E a ferramenta do *design, play, experience* auxilia no projeto inicial, levando a ser proposto uma definição clara dos principais aspectos do programa.

Outra coisa a salientar sobre o *framework* DPE é de que as camadas parecem obedecer uma ordem de implementação, primeiro é decidido o que se quer ensinar, e como a narrativa irá servir para transmitir essa informação, depois a jogabilidade é implementada, e por fim a experiência, ou seja, o *level design*, recursos gráficos e sonoros, é finalizada.

## <span id="page-31-0"></span>**4 MODELAGEM DA HIPERMÍDIA HI-RES BRAZIL**

A hipermídia recebeu o título de *Hi-Res Brazil*, sua proposta tem características similares a de um jogo de aventura, baseado em texto, com o uso de imagem para o uso ilustrativo. O personagem controlado pelo jogador é um estereótipo de "pai de família" da época, ele deve viver sua rotina durante os dias seguintes a tentativa de atentado ao Riocentro de 1981, tentando se manter informado quanto aos acontecimentos, e também a situação nacional e global daquele período específico, ele faz isso basicamente interagindo com outros personagens e objetos que podem difundir mídia (como jornal, ou TV).

O personagem é colocado em ambientes onde ele pode explorar e escolher com o que interagir. Esses lugares incluem, por exemplo, sua casa, seu local de trabalho, a igreja, entre outros. E os personagens variam dos seus membros da família, para os colegas de trabalho, alguns são amplamente usados, outros, aparecem apenas uma vez. A interatividade acontece por meio da escolha de um dos objetos listados na área presente (ex.: Pessoa A, Pessoa B, mural, quadro) e uma ação (ex.: olhar, conversar). A ação é baseada no tipo de objeto, e pode gerar mais opções de ações. Há também um comando para se locomover pelo local, listando as diferentes opções de ambientes. A descrição dos objetos é feita pelo olhar do protagonista, em primeira pessoa.

O protagonista da narrativa é um sujeito chamado Rubens, ele é um homem de cerca de 40/50 anos, que mora e trabalha em São Paulo, empregado por uma agência de publicidade. Ele é casado, e mora com a esposa, Marília; e um filho, Cláudio; e uma filha, Beatriz; além de seu sogro, Paulo, que mora com a sua família porque está com idade avançada e saúde fragilizada para morar sozinho. Os seus dois filhos estão na idade adulta jovem.

A hipermídia não é baseada em fatos reais, visto que todos os personagens e eventos relacionados a eles são fictícios, o que é baseado em eventos históricos, são os acontecimentos do mundo da hipermídia. Então, embora a narrativa trate de pessoas e acontecimentos familiares fictícios, as descrições a serem impressas em interações com os objetos, bem como diálogos que expressem o estado do mundo da hipermídia, são baseadas em acontecimentos reais, que abrangem tópicos como política, economia, e conflitos externos. Os acontecimentos também são expressados de diferentes formas por personagens diferentes, e levam em

consideração a localidade específica de onde a história se passa, na Grande São Paulo.

A hipermídia tem uma variável de relógio, que se altera de acordo com as tarefas diárias que o personagem deve cumprir, assim, o relógio não se move baseando-se na quantidade e tipo de ação que o jogador faz, como é comum em jogos de aventura. A ideia de ter que cumprir essas tarefas diárias tem o objetivo de incentivar o jogador a explorar o mundo, o número de dias que o jogador terá para vivenciar foi definido no documento de *game design* para quatro dias.

Figura 7 - Protótipo demonstrando posicionamento dos elementos na tela.

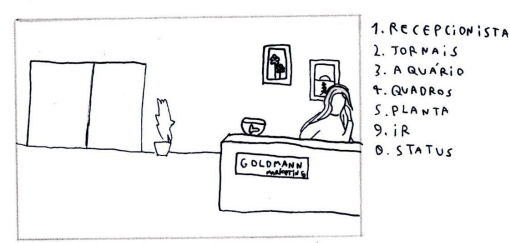

VOCE CHEGOU AO TRABALHO, VOCÊ ESTÁ NA RECEPÇÃO

O AMBIENTE É MUITO FORMAL, A RECEPCIONISTA ESTÁ ATRÁS DE UMA MESA COM UM AQUÁRIO E O ANDIEN IE E MUNU PUNNAL, A NECEPIÇIONISTA ESIA A IRAS DE UMA MESA COM UM AQUÁRIO<br>DOIS JORNAISIATRA'S DELA, HA' DOIS QUADROS E UMA PLANTA, OS ESCRITO'RIOS ESTÃO ATRA'S DE UMA PORTA  $06$   $VIDRO$ .

Fonte: O autor

Figura 8 - Implementação digital.

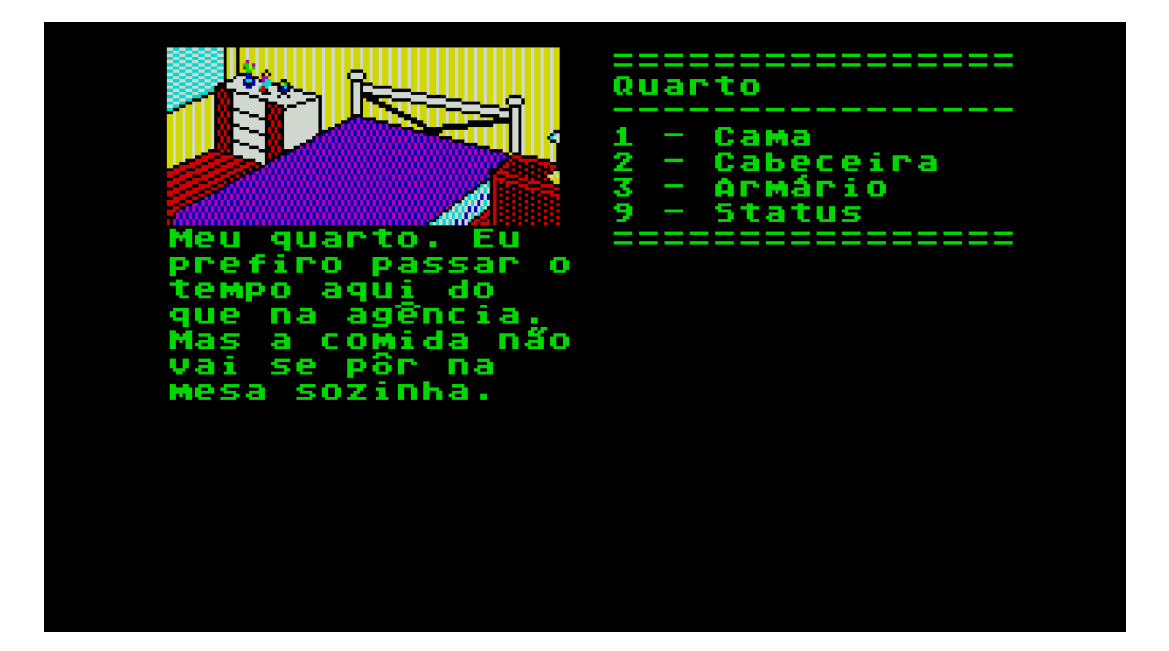

Fonte: O autor

## <span id="page-33-0"></span>**4.1 Design**

A tela possui um padrão durante a aplicação e possui estética de aventuras gráficas de meados da década em que os eventos se passam.

- Ilustração: Um recurso gráfico que ilustra o que está acontecendo no momento, geralmente para representar o local em que o personagem principal está. Ela se posiciona no canto superior esquerdo.
- Descrição: Abaixo da ilustração, a descrição é o método de saída das informações da hipermídia. Ela informa o jogador do que está presente na cena, e o que aconteceu em virtude de sua interação.
- Opções: Objetos disponíveis para a interação. Na prática, essa é a única mecânica da hipermídia.

Como observado na descrição, o meio textual é o predominante na hipermídia, e as imagens são backgrounds não animados. O uso de som também é limitado, sendo usado apenas para o *feedback* da navegação dos menus e tomada de decisões. De um ponto de vista semiótico, ele também poderia ser usado para dar a ideia de que algo positivo, ou negativo, aconteceu.

## <span id="page-33-1"></span>**4.2 Implementação do DPE**

Baseando-se no método de desenvolvimento *Design*, *Play*, *Experience*, pode-se esboçar as camadas do jogo, começando com o seu propósito (aprendizagem), depois, como ele irá ser atingido (narrativa), de que forma o produto será interativo (jogabilidade) e por fim, a visão geral do produto final (experiência).

## <span id="page-34-0"></span>**4.2.1 Aprendizagem**

As informações que a hipermídia tem o objetivo de disseminar são sobre o estado político e social do Brasil em 1981. Entre os tópicos estão:

- A dissolução da ARENA;
- Os ataques perpetrados por apoiadores do governo militar (esse sendo o tópico no qual um dos casos justifica a época em que a hipermídia se passa);
- A extensão do processo da "abertura política", que já durava sete anos;
- A inflação extremamente alta e seus impactos nos hábitos de consumo;
- $\bullet$  A alta taxa de homicídio (11.4/100,000 em 1980)
- O aumento da miséria no país, e da desigualdade social;
- A desvalorização do salário mínimo.

Embora o programa proposto tenha um cunho educacional, ele não é um jogo educativo. É uma ferramenta que explora um assunto específico, em um lugar e tempo também específicos. A aprendizagem depende da seriedade com que o jogador irá usar o programa, dependendo dele estar interessado no assunto em primeiro lugar.

O programa não contém questionários ou algo do tipo para medir seu conhecimento, e não é feita a exigência de que o jogador aprenda algo para avançar com a hipermídia. O programa fornece um micromundo para o jogador explorar e aprender sobre a época, focado nas questões político-sociais.

O tipo de aprendizagem que o programa tem a possibilidade de fornecer, é então baseada na observação de fatos baseados na história real. Obviamente, deve haver uma boa fé de que o jogador acredite que aquilo que está sendo apresentado é historicamente preciso, tanto na narração dos eventos por parte dos personagens e objetos, mas também na apresentação geral. Para isso, pode ser necessário explicitar nos créditos do programa que ele foi implementado seguindo eventos

históricos, baseando-se tanto em artigos científicos contemporâneos quanto em registros na mídia da época.

#### <span id="page-35-0"></span>**4.2.2 Narrativa**

Para atingir a aprendizagem, a narrativa é centrada em um personagem estereótipo "pai de família", ele trabalha em um escritório, tem uma filha adolescente com hábitos ocidentalizados, um filho engajado politicamente nas causas sociais e contra o regime vigente, seu sogro, que mora com eles e apoia o regime militar, e sua esposa, que também é um estereótipo, a "dona de casa". Isso coloca o personagem principal em uma situação de provedor da família.

O jogador então, interage com os seus familiares em casa, mas também com eles e outros personagens no trabalho, na igreja, no cinema... A trama é pré definida, o personagem tem uma rotina (acordar, ir ao trabalho, sair para almoçar, voltar ao trabalho, voltar para casa, almoçar com a família...), e deve realizar missões, seja receber certo item de uma pessoa no trabalho, ou comprar entradas para a admissão no cinema, coisas triviais, mas que servem de pretexto para o jogador explorar o ambiente e interagir com objetos e falar com pessoas.

#### <span id="page-35-1"></span>**4.2.3 Jogabilidade**

Seguindo as mecânicas convencionais de um jogo de aventura, o jogador deve circular por "áreas" dentro do universo da hipermídia, onde se encontram objetos para a interação, fazer isso, leva a uma lista pré-definida de opções, como por exemplo, se o personagem está na sala de estar da casa, e ele decide interagir com o telefone, abrirá uma lista de opções como:

- Olhar
- Examinar
- Usar

Escolher uma opção poderá encerrar o diálogo, dando uma mensagem como:

"Esse telefone parece ser fabricado pela Gradiente, ele é leve e utiliza teclas para a discagem do número. Bem mais bonito e bem mais fácil de usar do que o telefone de disco."
Ou também, pode criar ramificações, como: LIGAR PARA:

- Escritório
- Banco

A escolha pode gerar diálogos, o que pode levar a mais opções de respostas.

## **4.2.4 Experiência**

A jogabilidade é totalmente em texto, havendo recursos gráficos e sonoros para acompanhar a narrativa, mas a descrição que o usuário deve prestar atenção, a lista de objetos disponíveis para a interação, e a forma geral como o usuário interage com a hipermídia é toda centrada no uso de texto.

Essa escolha é estética, mas também serve para limitar os visuais dentro de um campo em que seja possível desenvolver a hipermídia no período proposto. O uso de *pixel art*, alinhado com a estética dos computadores pessoais de época em que se passa a hipermídia, podem oferecer bons resultados do ponto de vista visual. E baseando-se nas pesquisas de Peirce (1984) sobre semiótica, acredito que esse visual possa despertar a atenção de certo público para o trabalho.

As mecânicas da hipermídia são baseadas em ações disponíveis dependendo de onde e quando o jogador está localizado no mundo da hipermídia, a melhor maneira de desenvolver o produto, provavelmente foi construir esse sistema de reconhecimento, para então implementar todos os diálogos e demais textos. Outra coisa a considerar, devido ao curto espaço de tempo, foi não delegar demasiado tempo para a construção dos recursos gráficos, adicionando detalhes extras para quando o produto estiver bem encaminhado, e dando preferência às ilustrações que representam as áreas que o jogador irá mais frequentar, pelo menos em teoria, já que não há como saber o caminho que o usuário irá percorrer, mas para facilitar o desenvolvimento, se prioriza a implementação dos locais com mais interações, e que são fundamentais para o progresso da narrativa.

## **5 IMPLEMENTAÇÃO DA HIPERMÍDIA HI-RES BRAZIL**

O título da hipermídia foi decidido ser *Hi-Res Brazil*, o termo "*Hi-Res*" vem de "*High Resolution*" (alta resolução, abreviação em inglês) e é o nome dado a resolução de 280x192 do computador *Apple II*, a mesma resolução usada no programa, porém em um *Apple II* a resolução mais alta limita o uso de cores na tela de apenas 6, diferente das 8 usadas.

"*Hi-Res Adventures*" também é o nome de uma série de aventuras gráficas pioneiras em jogos de computador da *Sierra On-Line*, uma das principais desenvolvedoras e publicadoras de jogos de computador nos Estados Unidos durante as décadas de 1980/1990. Essa série de seis jogos para *Apple II* e outros computadores da época foi publicada de 1980 a 1983, os jogos possuíam gráficos, o que os colocavam em um patamar acima da maioria das produções em um período que elas eram geralmente baseadas em texto.

Para completar o título, "*Brazil*" foi escolhido ao invés da grafia "Brasil" em português, para mirar o público internacional, antecipando os planos da tradução do trabalho para o inglês.

A hipermídia foi desenvolvida em linguagem *GameMaker Language*, uma linguagem padrão para o desenvolvimento na *engine GameMaker*, e criada especificamente para esse propósito. O programa e a linguagem são proprietárias, e são mantidas por uma empresa chamada *YoYo Games*.

A primeira etapa do desenvolvimento da hipermídia consistiu na implementação da mecânica de navegação pelo ambiente, carregando a imagem, o texto referente, e as opções disponíveis. O programa deveria ler a entrada do teclado e carregar o novo conteúdo. Para isso, foram criadas variáveis para identificação do local, do dia, do horário, e de controle de ações do jogador.

Durante o período de implementação, foram criados os componentes gráficos que acompanham a narrativa. O *script* foi ficando mais claro, determinando quais ambientes seriam inseridos na hipermídia, e em que horário. Foi definida uma meta de criar quatro dias, e cada um tendo suas peculiaridades para incentivar a exploração. Em um primeiro momento foi pensado em fazer um número de dias muito maior, de cerca de duas semanas, e com mais lugares para serem explorados, como um supermercado e um *shopping center*, porém, foi rapidamente percebido que o tempo de desenvolvimento seria muito curto para tal.

Para criar o ambiente político-social do micromundo, foram utilizados os acervos on-line da Folha de São Paulo<sup>1</sup>, do jornal O Globo<sup>2</sup>, e dos jornais da cidade de Caxias do Sul<sup>3</sup>, mantidos por um programa da câmara de vereadores, embora o primeiro foi o mais amplamente usado. Alguns tópicos estavam recebendo grande repercussão na imprensa no período selecionado, dentre eles:

Repercussão em nível Nacional:

- O caso do Atentado ao Riocentro, que é o acontecimento principal da narrativa.
- O projeto de lei para permitir reeleição presidencial.
- A final do Campeonato Brasileiro de Futebol.

Repercussão em nível Internacional:

- Bobby Sands, membro do Exército Republicano Irlandês, ultrapassa os 60 dias de greve de fome em uma prisão, levando a um estado de saúde crítico.
- O segundo turno das eleições presidenciais na França.
- A Guerra Civil Salvadoreña

Esses e outros tópicos são abordados por personagens e por objetos de mídia presentes no ambiente, um aparelho de rádio, um aparelho de televisão e um jornal diário.

# **5.1 Interface**

A interface empregada utilizou uma fonte chamada *Atari Classic*, em que o autor alega ser uma tentativa de recriar a fonte da linha de computadores *Atari 400/800*, lançados inicialmente em 1979. A cor verde limão sob um fundo preto é uma escolha estética que geralmente é atribuída, de certa forma como um estereótipo, à cultura *hacker*, acreditando ser adequada para uma interface que simula um terminal de computador.

Para escrever o texto na tela, existem duas variáveis, a primeira tem o texto armazenado da descrição do ambiente/objeto, a segunda possui o texto referente às ações possíveis. O texto é desenhado na tela usando um método que faz cada letra ser escrita em um temporizador, então o texto não é todo impresso na tela de uma

<sup>1</sup> Link do acervo: https://acervo.folha.com.br/index.do

<sup>2</sup> Link do acervo: https://acervo.oglobo.globo.com/%7CO

<sup>3</sup> Link do acervo: http://liquid.camaracaxias.rs.gov.br/portalliquid/Pasta/SubPastas/15

só vez. Para escrever o texto, a variável da descrição do ambiente/objeto é a primeira a aparecer na tela, seguido pela variável de ações.

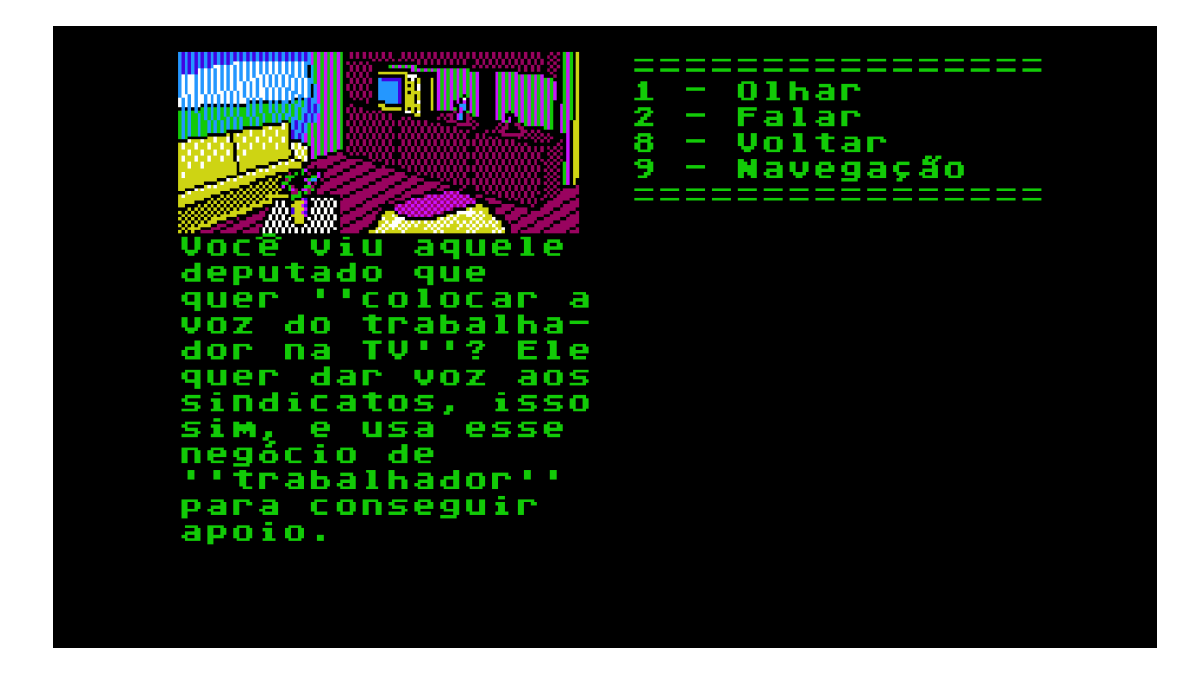

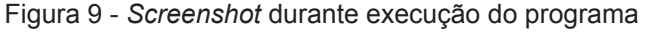

Fonte: O autor

A ideia inicial era de que toda a vez que uma ação fosse tomada, o texto seria reescrito, porém, se tornava cansativo explorar o ambiente e ter de esperar o texto carregar frequentemente, e isso poderia acabar desmotivando o usuário a explorar as opções diversas da hipermídia. Felizmente, graças à natureza do código, foi bem simples de contornar esse problema, assim, por exemplo, se o usuário se encontra no local A, ele escolhe interagir com o objeto A, e escolhe analisar esse objeto com uma ação "olhar", quando ele for voltar para os níveis anteriores (o objeto A, e depois, o local A), o texto já estará carregado, e ele não precisará esperar a tela carregar essas informações que ele já havia previamente visto, agilizando a navegação entre as opções dos menus.

Para resgatar o texto referente ao local e horário, foram usados dezenas de *scripts* para armazenar apenas essas variáveis de texto, que são chamadas em linguagens de programação de *strings*. Toda vez que uma ação é tomada, um desses *scripts* é chamado, o texto neles contido têm em comum um local ou objeto, por exemplo, há um *script* para todas as descrições de ambientes do local denominado de "casa", assim como descrições de objetos, conversas ou interações

com objetos, e também com interações variadas de um único objeto, como um aparelho de rádio. Dividir essas *strings* em vários arquivos foi necessário para evitar que fique fatigante procurar por determinado texto dentro do *script*, e assim, facilitar o desenvolvimento. O programa sabe qual variável ele deve retornar porque cada uma tem uma identificação de local e horário que ela deve ser retornada.

As *strings* são construídas por textos de até 15 linhas, com até 17 caracteres em cada linha, esse formato faz com que o texto fique sempre limitado ao seu espaço dedicado na tela. Para fazer uma quebra de linha, é utilizado o caracter "#", ou então, simplesmente fazer uma quebra de linha visual, como é o caso do que foi usado na maioria das *strings* no programa. Um exemplo de como iria ficar o texto é apresentado no Quadro 1, utilizado para a descrição da sala de estar, na casa de Rubens.

Figura 10 - Código com a descrição da sala de estar

```
if(locale = "home livingroom")Ŧ
return "Um sofá e uma
poltrona ao
redor da TV.
Além de ser a
janela para o
mundo, também é
um lugar
confortável para
descansar e ler.";
ł
```
Fonte: O autor

### **5.2 Paleta de Cores**

A princípio, seria utilizada uma paleta de 8 cores presentes na paleta da linha de computadores MSX, lançados inicialmente em 1983 (Figura 9). Eram cores bem vivas, que foram substituídas por uma paleta de 8 cores presentes na paleta dos computadores *Apple II*, lançado inicialmente em 1977 (Figura 10). Essas últimas foram escolhidas baseadas nas primeiras opções, mas acabaram sendo cores menos chamativas.

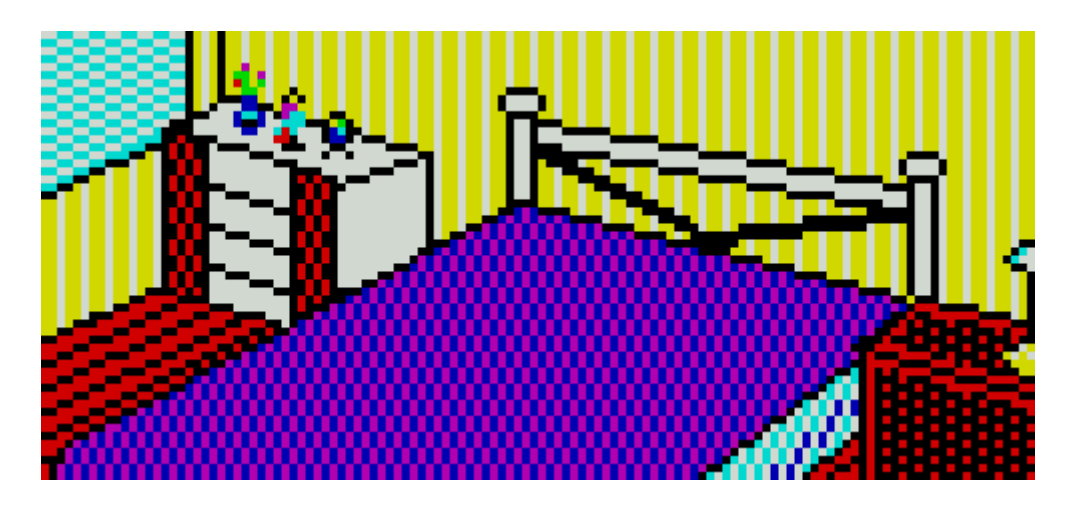

Figura 11 - Primeira versão do quarto, usando uma paleta de cores proveniente do MSX.

Fonte: O autor

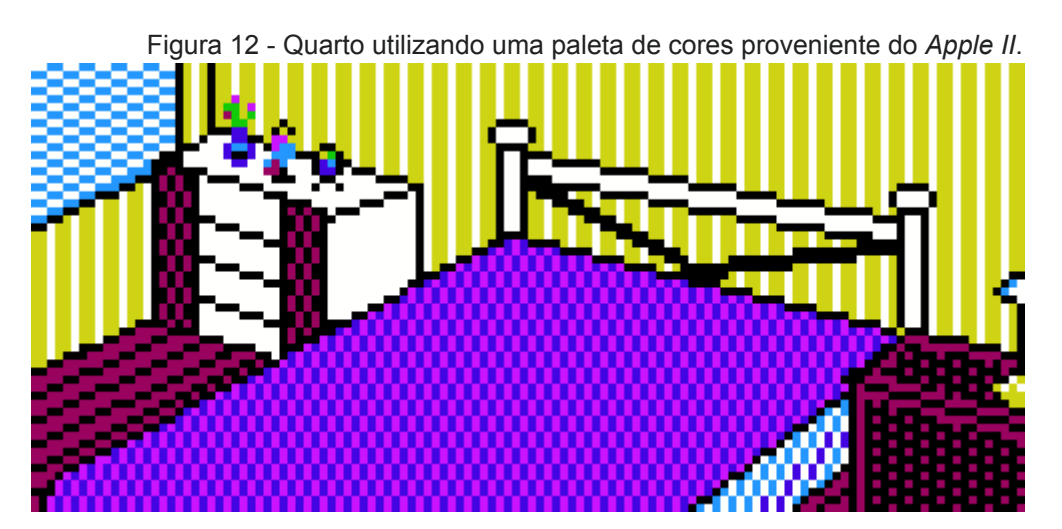

Fonte: O autor

O motivo pelo qual se acabou optando pela paleta do *Apple II* para escolher as cores da hipermídia é porque essa linha de computadores já existiam em 1981, o ano em que se passa a narrativa, o MSX só viria ao mercado dois anos depois. Isso se deve à escolha de se aproximar aos visuais dos computadores da época, mesmo assim, a representação gráfica usada na hipermídia teve como base a arte de meados da década de 1980.

#### **5.3 Criação de Imagens**

As imagens que representam os ambientes da hipermídia foram feitos utilizando um programa voltado para *pixel art* chamado *GraphicsGale*, cada local possui mais de um ambiente:

- Casa
	- Cozinha
	- Sala de estar
	- Quarto
	- Quarto do filho
	- Quarto da filha
- **Escritório** 
	- Recepção
	- Escritórios
- lgreja
	- Corredor
	- Igreja
- **Cinema** 
	- Cinema
	- Lanchonete
	- Fliperama

Essas imagens são desenhadas na tela como um *background*, um tipo de recurso gráfico de limitada manipulação, mas que tem um custo bem menor para o processamento da máquina se comparado a *sprites*.

Em um primeiro momento, foi pensado em representar graficamente os personagens na cena, provavelmente sobrepondo *sprites* sobre o *background*. Assim, se o usuário estivesse na "sala de estar" e apenas o personagem A estivesse presente, apenas ele seria representado na tela, em outro momento, estariam presentes o personagem A e o personagem B, e os dois estariam representados, em outro momento, poderia acontecer de não haver ninguém no ambiente, deixando a imagem sem *sprites* sobrepostos.

O problema é que com a limitada paleta de cores escolhida, além do tamanho pequeno das imagens, fazer uma figura que remetesse a uma pessoa seria difícil, uma alternativa que seria possível é a de criar uma figura rudimentar, usando apenas a cor preta. Ainda assim, outro problema seria identificar quais personagens estão na cena, e colocar eles na tela de forma que desse uma impressão de que a figura está realmente naquele local (por exemplo, se o personagem estivesse em um sofá, mas na imagem há uma mesa de centro na frente do sofá, o *sprite* do personagem deveria estar colocado na tela de modo que parte de sua forma não invadisse o espaço que a mesa ocupa), assim, o que indica quais personagens estão presentes no ambiente é o menu de ações.

Figura 13 - Interface do programa *GraphicsGale*. Na tela, uma das imagens criadas para a hipermídia.

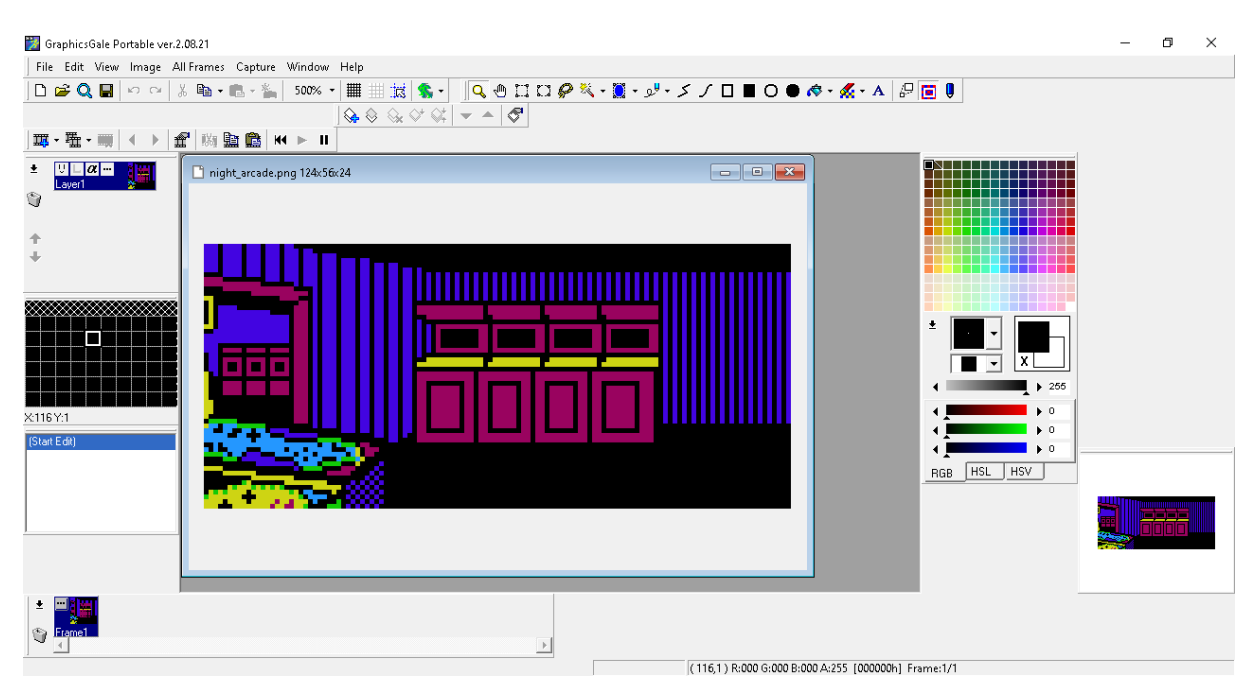

Fonte: O autor

As imagens não passaram por um processo de ilustração para o *design* conceitual, e foram criadas diretamente em um editor de imagens, geralmente usando outras fotografias como referências. O formato usado é o PNG (*Portable Network Graphics*), que não comprime os dados, o que evita o comprometimento de suas cores.

Os ambientes da casa foram feitos a partir de fotografias tiradas em uma casa construída em 1980, e que ainda possui a sua estrutura básica intacta. Na localidade da igreja, existe um corredor ligando o prédio voltado para o encontro de pessoas antes e depois da missa, algo que não é comum em igrejas católicas no Brasil, porém, esse ambiente a mais no local da igreja foi necessário para expandir as opções de interação nesse local.

## **5.4 Mídia**

Uma das principais formas de enriquecer o mundo da hipermídia foi por meio da interação de meios de comunicação, em específico, o jornal diário, localizado na sala de estar; o aparelho de televisão, também localizado na sala de estar; e o aparelho de rádio, localizado na cozinha.

## **5.4.1 Jornal Diário**

O conteúdo do jornal que a casa de Rubens recebe diariamente é atualizado pela manhã. Cada dia ele traz um texto diferente que engloba as seguintes sessões:

- Capa
- Nacional
- Internacional
- Local (essa sessão foi feita com os acontecimentos da cidade e estado de São Paulo, onde é a ambientação da hipermídia.)
- Negócios
- Esportes
- Lazer

As sessões não trazem um texto completo sobre as matérias e as notícias, mas sim, um resumo do que está sendo noticiado, além disso, o objetivo não é descrever tudo o que o jornal está cobrindo, mas sim, os tópicos que mais chamam a atenção do protagonista da hipermídia, que é quem está narrando o conteúdo do objeto. A escolha e escrita dos acontecimentos cobertos foi feita com o uso de acervos nacionais de jornais.

#### **5.4.2 Aparelho de Televisão**

A televisão está localizada na sala de estar e está sempre sendo assistida pelos demais membros da família, o usuário não tem o poder de trocar de canal, e o nome da estação e do programa nunca são revelados, apenas descrevendo o que o personagem principal está vendo.

A programação da TV é descrita se baseando na programação real do período, como reportado nos jornais da época. Frequentemente, o personagem dá a sua visão sobre o que está passando. O conteúdo da interação é atualizado dentro

de uma ou mais horas. Em dois dos quatro dias, assistir ao jornal da noite é necessário para progredir na narrativa.

#### **5.4.3 Aparelho de Rádio**

O aparelho de rádio está localizado na cozinha. Geralmente, a interação resulta em um texto descrevendo que o personagem está trocando de estações, sugerindo que ele está procurando algum conteúdo que o interesse, e descreve aquilo que chama a sua atenção. A maioria do que é descrito são programas de debates, que discutem temas recorrentes do período, porém, em determinado ponto, é descrito que o personagem para para ouvir música, citando o nome de alguns artistas nacionais e estrangeiros.

## **5.5 Diálogos**

As principais pessoas com que Rubens, interage durante a narrativa são os membros de sua família, sua esposa, sogro (que mora com ele), filho e filha adultos. Outros personagens notáveis são o seu chefe e colegas de trabalho, no qual ele tem bastantes oportunidades de interação com eles no 4º dia; e o seu padre no 3º dia. Há também várias pessoas no cenário do cinema (e suas ramificações da lanchonete e fliperama) e da igreja para ter uma conversa única.

A maioria dos diálogos carregam alguma visão sobre a sociedade, política, religião, economia… Caso contrário, poderiam não precisar estar presentes no programa, mas em certas ocasiões o diálogo não dá alguma informação sobre os temas propostos, mas servem como dicas em como progredir na narrativa, outros tem o propósito de contribuir para o *design* do micromundo. Como um todo, é um desafio fazer com que esses diálogos sejam interessantes de ler e não pareçam didáticos demais.

#### **5.6 Som**

Pela temática visual que remetia a uma época em que programas de computadores tinham pouco ou nenhum som, foi decidido desde o início da implementação de que o áudio teria uma função de segundo plano. Ao final do desenvolvimento, o único áudio implementado foi um breve efeito sonoro para ser tocado cada vez que a *interface* carrega a descrição e opções de um novo local. Então o uso de áudio ficou muito limitado.

Criado com um programa chamado *Bfxr*, ele é útil para criar efeitos sonoros simples, utilizando métodos de criação de som *8-bits*. Ele tem a função de criar sons de forma aleatória, tendo uma lista de opções pré-definidas para que tipo de efeito sonoro o usuário quer criar. Entre as opções estão *laser*/tiro, explosão e *blip/select*, porém, esses sons podem ser manipulados utilizando ferramentas em um sintetizador virtual.

Depois do som atingir as expectativas do usuário, ele pode ser exportado em formato *.wav*, a hipermídia, porém, utiliza a extensão de som *.ogg*, um formato de grande compressão do tamanho final do arquivo, mas que requer mais recursos da CPU durante a execução.

Figura 14 - Interface do programa *Bfxr*.

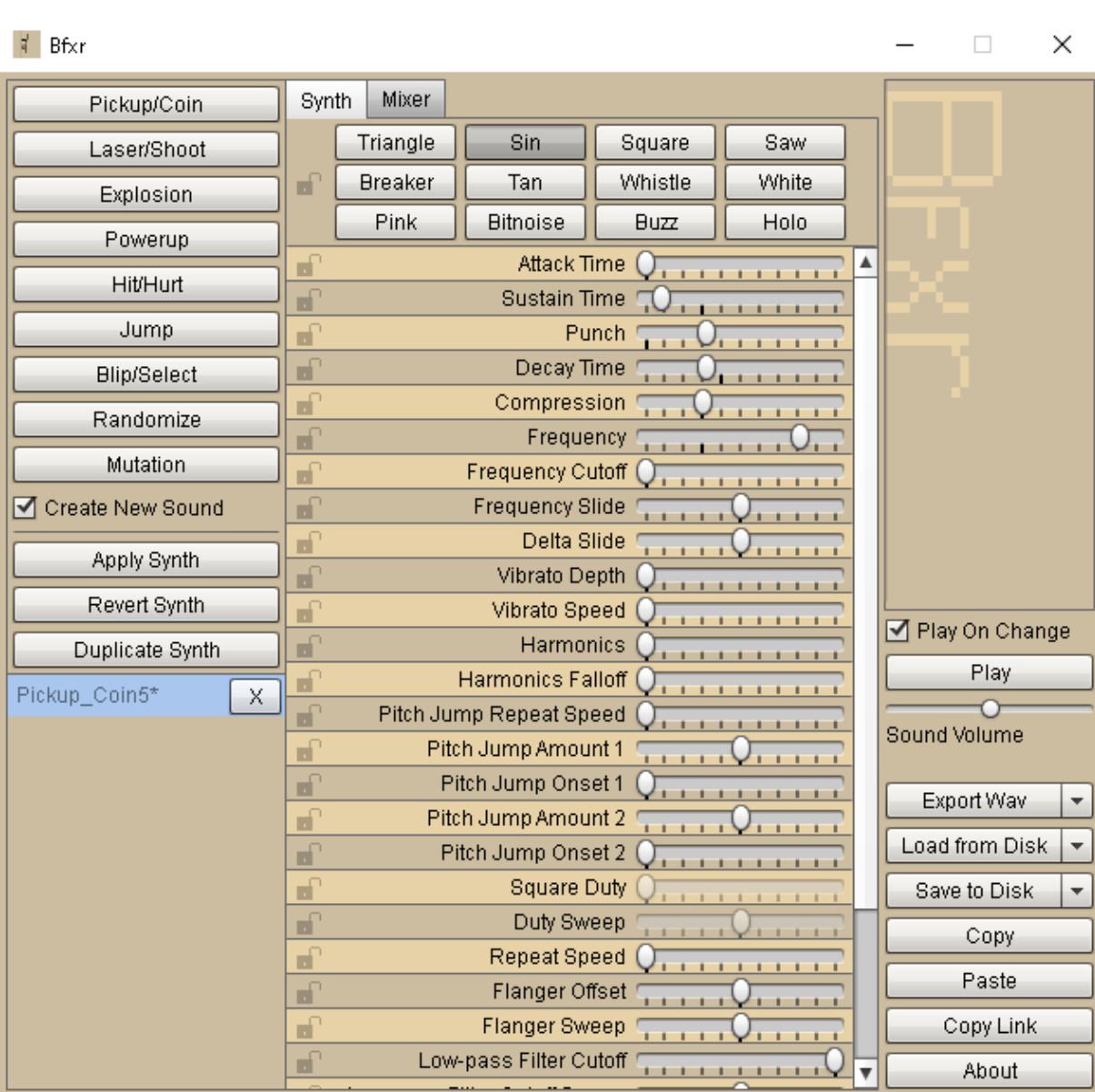

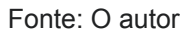

# **5.7 Recursos Narrativos**

# **5.7.1 O Protagonista e seu Trabalho**

Nos últimos anos ocorreram profundas mudanças nas relações de trabalho, no ano de 1981, o trabalho ainda era entendido como um período em que as pessoas se locomoviam em um lugar para realizar a sua jornada. Foi decidido na narrativa de que o protagonista, um publicitário, precisaria trabalhar fora do seu expediente como uma consequência de ter uma ocupação de exigências mentais. Durante o período da narrativa, o protagonista, Rubens, tem de tomar decisões

sobre uma campanha publicitária, e ler um relatório sobre futuros mercados de tecnologia, que exige que ele se desloque até o escritório em um sábado de manhã para receber.

As decisões da campanha publicitária são interativas, ao usuário são dados três aspectos da campanha na qual ele deve decidir entre duas ou três opções. As opções que ele escolher vão gerar diálogos diferentes do chefe de Rubens no dia 4 da narrativa.

O relatório que ele tem que ler é apenas texto que não possui interação por parte do usuário, ele abrange o mercado de computadores pessoais, *videogames* e videocassetes, que floresceu no Brasil durante aquela década. Assim como o conteúdo dos jornais presentes na hipermídia, o que é exibido ao usuário é um resumo feito pelo ponto de vista do protagonista.

### **5.7.2 Referências a Pessoas e Organizações Reais**

Durante o projeto e implementação do programa, se tomou um cuidado para evitar citar pessoas e organizações reais brasileiras. Nomes estrangeiros foram mais utilizados, como *Ronald Reagan*, *Hirohito* e *Bobby Sands*, citados nos meios de comunicação presentes na hipermídia, o nome da rede de restaurantes *McDonald's* foi utilizado para sugerir o estilo de vida ocidentalizado da filha de Rubens, Beatriz.

Nomes de emissoras de televisão, de rádio e jornais e revistas nunca são revelados, e nem usam nomes fictícios. Em um determinado ponto da narrativa, há uma empresa fictícia citada, chamada de "*Wolsen*", uma empresa de cosméticos de origem europeia (a localização exata não é descrita).

Várias pessoas também deixaram de ser citadas pelo nome por não serem uma figura conhecida atualmente, o que faria com o nome delas ocupasse espaço no campo destinado ao texto, que já é limitado. Figuras da política brasileira citadas são o Presidente da República em 1981, João Baptista de Oliveira Figueiredo, e seu antecessor, Ernesto Geisel. Partidos (a ARENA e o MDB) e organizações políticas brasileiras são citados, incluindo uma organização de extrema direita, e outra de extrema esquerda (o Comando Delta e a Vanguarda Popular Revolucionária).

## **5.7.3 Polaridade**

Durante a narrativa, um recurso utilizado para expor a mensagem política da hipermídia é o confronto de ideias entre dois familiares de Rubens: Seu filho (que adota a esquerda) e Paulo: Seu sogro (que adota a direita) expõem suas ideias de forma a parecer que eles estão sempre de mal humor com a situação, até chegando a surpreender Rubens quando compartilha um momento bom com seu filho no dia 3.

Essa contenda entre os dois serve para justificar o final da narrativa, quando no dia 4, os dois conversam com Rubens, depois de agirem estranho no jantar, e demonstram desgosto com a sua ideologia, percebendo que o poder não pode estar nas mãos de apenas uma ideia, fazendo com que a política, mesmo que bem intencionada, seja corrompida.

#### **5.8 Execução**

Para que os *assets* visuais e sonoros sejam reproduzidos na tela, eles são inseridos dentro de telas que a *engine* do *GameMaker* descreve como sendo *rooms* (salas), cada *engine* trata esse tipo interface com nomes diferentes, a *Unity* descreve como *scenes* (cenas). Objetos podem ser colocados em uma *room* para serem criados imediatamente ao carregá-lo, ou também podem ser criados durante a execução, por meio de código.

A hipermídia acontece toda em uma única tela, quando um novo *background* e textos são necessários, o programa apaga os elementos da tela e insere os novos *assets*. A única exceção é uma tela de introdução, que é carregada quando o usuário opta por iniciar um novo jogo, após ela, a *room* principal é carregada novamente. Isso foi necessário porque a estrutura para carregar um novo jogo teria que ser radicalmente mudada, e usar uma nova *room* para fazer a tela de introdução da narrativa é um método que não compromete a performance ou a apresentação do programa.

É dentro das configurações de uma *room* que são definidos parâmetros como a resolução, retratação na tela, e tamanho da *room* (informações que usam a medida de *pixels*), além do número de vezes que a tela é atualizada por segundo (o que impacta a taxa de quadros) e o nome da *room* (todos os recursos devem ter um nome, que podem ser referenciados em código). A maioria desses parâmetros são fixos, e não podem ser mudados durante a execução do programa, diferente de variáveis de objetos.

Com uma resolução de 240x192, a hipermídia é executada com 30 atualizações por segundo. Esse tipo de programa não requer uma taxa de *frames* muito alta, a única movimentação da hipermídia é a animação de texto, talvez poderia até ser possível uma taxa menor, com 25 atualizações por segundo. Manter uma taxa de *frames* baixa é proveitoso para exigir menos recursos do computador que vai executar o programa, especialmente levando em consideração que a hipermídia não possui animações para serem reproduzidas.

## **5.9 Tamanho Final do Programa**

A *build* da hipermídia (um conjunto de arquivos criados para serem executados em computadores para o público geral, sem precisar serem compilados por outros usuários) tem um tamanho total de 6.11MB. Os arquivos são os seguintes:

- *D3DX9\_43.dll* (arquivo de origem do *DirectX* da *Microsoft*, uma coleção de aplicações para a reprodução de programas)
- *data.win* (arquivos ondes estão localizados os dados do jogo, *scripts* e demais *assets* lógicos)
- *H-R Brazil.exe* (o executável para o sistema operacional *Windows* abre o programa)
- *options.ini* (possui algumas configurações que podem ser manualmente editadas pelo usuário)
- *snd\_select.ogg* (um arquivo de som para a reprodução durante a execução do programa)

## **6 VALIDAÇÃO E RESULTADOS**

A validação foi feita a partir do uso da hipermídia pelos voluntários, e pelo posterior preenchimento de um formulário. O programa foi usado sem o acompanhamento de alguém que pudesse esclarecer dúvidas acerca de seu funcionamento, por um período de 5 semanas. As questões foram divididas no planejamento como pertencendo aos seguintes tópicos:

- Dados demográficos
- Dados referentes ao uso da hipermídia
- Qualidades didáticas
- Qualidades estéticas

A avaliação teve o objetivo de medir a qualidade tanto do *design* quanto do caráter educativo da hipermídia. O formulário foi criado e gerenciado com o *Google* Forms, uma ferramenta para a aplicação de pesquisas<sup>4</sup>. O formulário é apresentado na íntegra no Anexo I. O primeiro conjunto de respostas do formulário foi enviado em 12/10/2021 e o último conjunto de respostas foi enviado em 09/11/2021. Totalizando 11 respostas enviadas durante o período.

As questões forneciam diferentes meios de resposta, múltipla escolha, escala linear (ou Escala *Likert*, de 5 pontos), e resposta por escrito, tanto por parágrafo, ou resposta curta. Um *link* para uma versão prévia da versão final para a avaliação foi disponibilizado para *download*. O arquivo foi hospedado no serviço do *Google Drive*.

## **6.1 Escala Likert**

A Escala Likert, ou escala linear, foi desenvolvido por *Rensis Likert* em 1932, e mede a concordância do respondente em uma escala onde os extremos frequentemente são "discordo completamente" e "concordo completamente", números representam o grau de concordância e geralmente são utilizados números ímpares para certificar a existência de um meio-termo, ou termo neutro (FEIJÓ, 2020, p. 31).

<sup>4</sup> Link do formulário:

https://docs.google.com/forms/d/e/1FAIpQLSeI31J3GHiRmpwWZDf7Ks0GbU-8PR64Qm5m-UeDaIR WvPAQhw/closedform (formulário fechado)

No caso do formulário da hipermídia, foi utilizada uma escala de 5 pontos, foi decidido manter o número de pontos baixo para evitar grande discrepância em uma pequena amostra de respostas. Originalmente, iria utilizar uma escala que ia de "discordo muito" a "concordo muito", mas a coordenadora da pesquisa sugeriu o uso dos extremos "discordo totalmente" e "concordo totalmente", pois é possível que o indivíduo tenha uma opinião que vá totalmente contra (ou a favor) do que ele leu, e sentir que a opção mais extrema não espelha o que ele pensa, e assim foi adotado esse formato de escala.

## **7.2 Resultados**

## **7.2.1 Gênero**

O gênero do avaliador foi identificado com a pergunta "qual o seu gênero?", haviam três opções disponíveis: Feminino, masculino e outros. A terceira opção foi intencionada para identificações de gênero diversas que são abrangidos pela ideia de gênero não-binário; não houve nenhuma identificação com essa opção. A Figura 15 apresenta a distribuição de gênero dos avaliadores, que foram 2 do sexo feminino e 9 do sexo masculino.

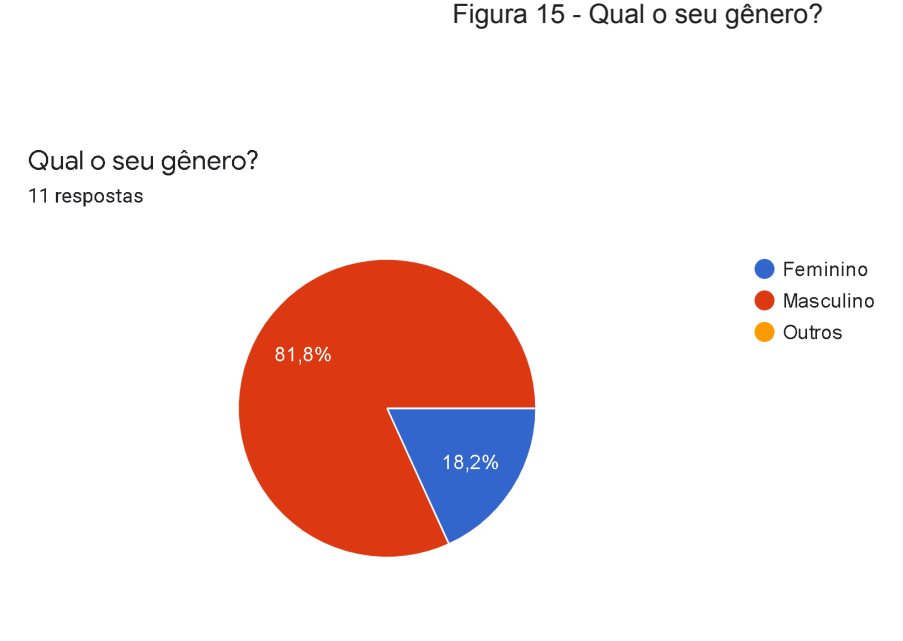

Fonte: O autor

A amostra de idade dos avaliadores (Figura 16) foi feita com faixas etárias específicas, as de menor idade, até 20 anos, e os de maior idade de 36 anos ou mais. Aqui também houveram públicos não muito representados; a faixa de 26 a 30 anos, e a de maior de 35 anos; não foram representadas. A maior representatividade de idade das amostras foi do público de 21 a 25 anos.

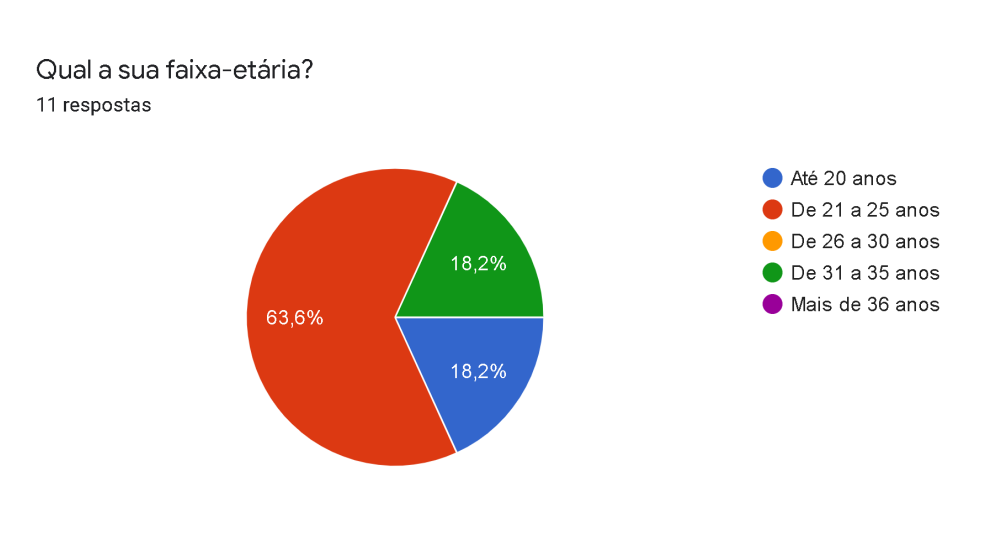

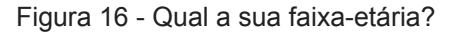

Fonte: O autor

### **7.2.3 Tempo de uso**

Foi de interesse saber por quanto tempo foi feito o uso da hipermídia. Não se esperava que os avaliadores dedicassem muito tempo com o uso, e isso se concretizou, com a grande maioria usando o programa por até meia hora. Felizmente, apenas um avaliador consumiu a hipermídia por menos de 10 minutos, o que é um espaço de tempo muito pequeno. A Figura 17 apresenta a relação de uso do tempo.

Figura 17 - Por quanto tempo, aproximadamente, você utilizou a hipermídia?

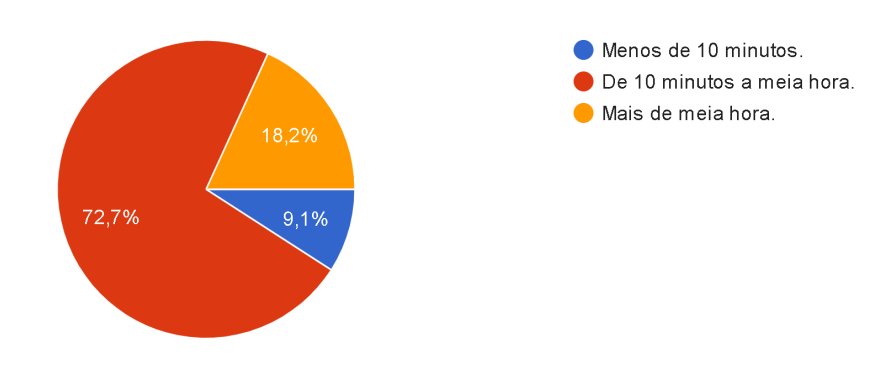

Por quanto tempo, aproximadamente, você utilizou a hipermídia? 11 respostas

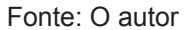

### **7.2.4 Contextualização do cotidiano**

A primeira questão que abordava as qualidades didáticas da hipermídia perguntava sobre o *setting*, mais especificamente sobre a época da narrativa. Embora a narrativa comece com uma tela explicitando o local e ano em que ela se passa, houve uma pessoa que afirma não ter percebido o contexto histórico em que o cotidiano dos personagens se passa. Talvez a hipermídia tenha falhado em apresentar uma primeira impressão forte de tempo para esse indivíduo, é uma tarefa semiótica ser capaz de dar uma boa ideia de tempo em uma narrativa. A ampla concordância com a questão pela maioria (Figura 18), porém, é um bom sinal, de que o ambiente apresentado deve servir para suprir a necessidade de apresentar esse contexto para grande parte das pessoas.

Figura 18 - Você percebeu que a história traz um contexto cotidiano do início dos anos 1980?

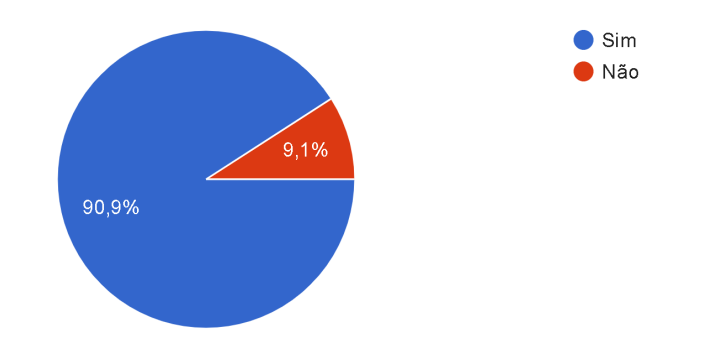

Você percebeu que a história traz um contexto cotidiano do início dos anos 1980? 11 respostas

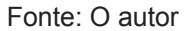

### **7.2.5 Fatos históricos**

A segunda questão envolvendo qualidades didáticas, apurou os fatos históricos que a hipermídia traz, algo de extrema importância para o bom uso do programa, assim como a necessidade de esclarecer um contexto cotidiano. Mais avaliadores responderam não ter percebido que a narrativa trazia eventos históricos (Figura 19), 3 no total, isso é preocupante para a eficácia do programa, especialmente com a narrativa sendo desenvolvida a partir de um evento real.

A resposta para isso poderia ser o mau uso do programa, optando por não interagir com o rádio, o jornal ou os personagens, mas também poderia acontecer de que algumas pessoas não acreditassem de que as notícias trazidas no mundo da hipermídia são retratações de eventos reais, provavelmente por falta de avisos que abordam esse tópico.

> Figura 19 - Você percebeu que a hipermídia apresenta fatos históricos do início dos anos 1980?

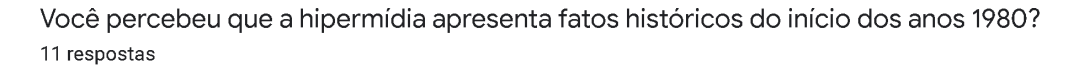

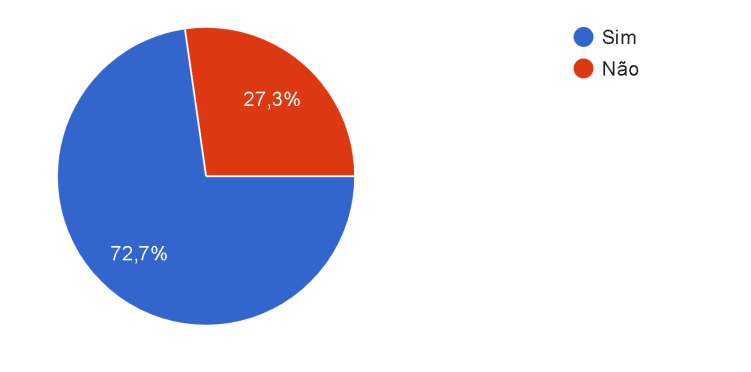

Fonte: O autor

## **7.2.6 Efetividade do tema**

Foi necessário saber se o programa instigou um certo interesse pelo assunto na audiência. Os resultados foram melhores do que poderiam ser previstos, apenas um avaliador afirmou que a hipermídia havia falhado em lhe deixar interessado. Além disso, 36% dos avaliadores concordaram totalmente com isso na escala *likert* de 1-5, conforme Figura 20.

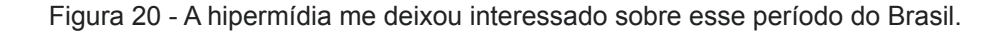

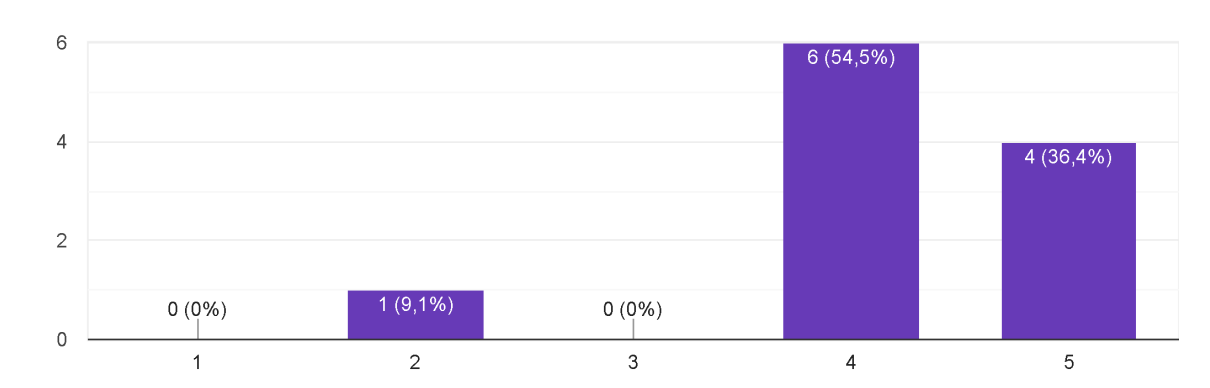

A hipermídia me deixou interessado sobre esse período do Brasil. 11 respostas

Fonte: O autor

## **7.2.7 Efetividade educacional**

Além de questionar sobre a eficácia da hipermídia em fomentar um interesse pelo assunto nos avaliadores, foi questionado se o programa por si só, havia ensinado algumas coisas sobre isso. Os resultados também foram positivos, não havendo discordâncias apontando para a parte de baixo da escala *likert* (Figura 21). É possível que apenas o evento principal do micromundo, o Atentado ao Riocentro, tenha por si só ensinado algo a alguns indivíduos, pois esse evento não é muito citado na mídia atualmente.

Figura 21 - Eu aprendi algumas coisas sobre a política e a sociedade nesse período.

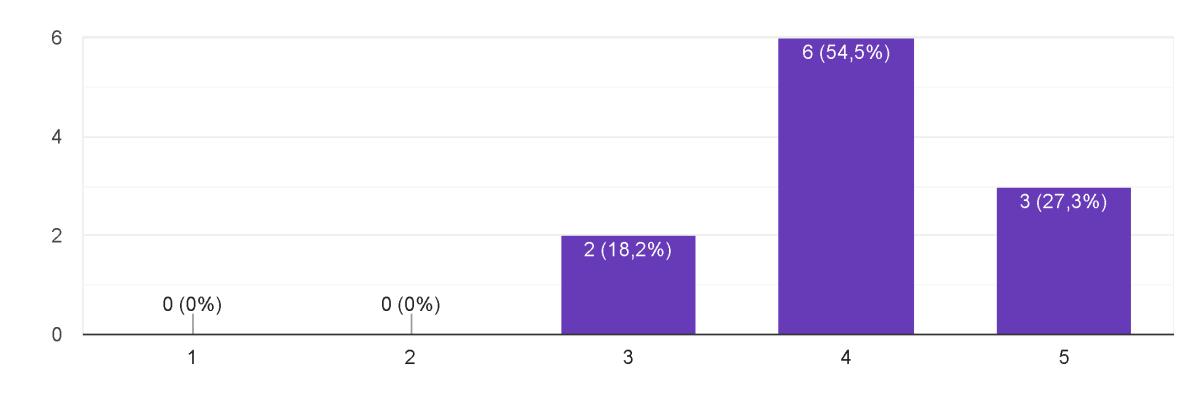

Eu aprendi algumas coisas sobre a política e a sociedade nesse período. 11 respostas

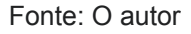

## **7.2.8 Conteúdo preferível**

Foi perguntado aos avaliadores se eles sentiram falta de algum conteúdo que eles sintam que seria apropriado abordar em uma narrativa do tipo. Apenas uma sugestão foi dada:

● "Mais do cotidiano da família e da região que eles moram."

O cotidiano da família parece ser bem explorado, durante a narrativa, Rubens vai para o trabalho, para o cinema, para a igreja; é citado que Marília foi ao mercado, que Beatriz está na faculdade, que Cláudio está procurando emprego, que Paulo está com a saúde debilitada, eles fazem refeições juntos, entre outros. Acredito que com mais tempo de uso, a opinião sobre isso poderia mudar.

Sobre ter mais conteúdo sobre a região em que moram, essa parte não foi bem explorada, nenhum local na hipermídia é citada em que bairro de São Paulo elas deveriam ficar, não há nenhuma menção a pontos da cidade, e o único recurso que utiliza a localização da narrativa como base é a interação com o rádio e (principalmente) o jornal.

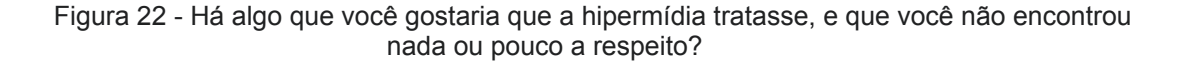

Há algo que você gostaria que a hipermídia tratasse, e que você não encontrou nada ou pouco a respeito?

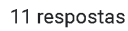

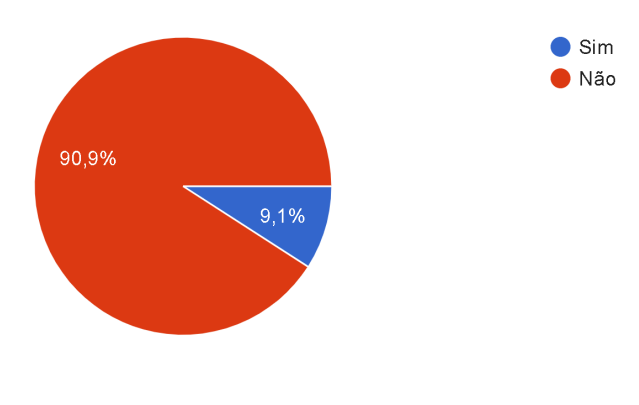

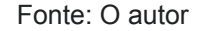

#### **7.2.9 Tendencionismo político**

O *feedback* mais preocupante quanto ao conteúdo da narrativa é o questionamento se o avaliador acredita que a hipermídia era tendenciosa politicamente. Houve apenas uma resposta:

● "Anticomunista"

Isso é preocupante porque o trabalho é sobre um período em que um grupo de extrema-direita anticomunista tomava o poder do governo executivo, então não é bom para a imagem do trabalho se muitas pessoas a julgassem ser "anticomunista", ou "anti-esquerda".

O problema disso tudo é de que o trabalho tinha sim uma intenção de criticar a extrema esquerda e a extrema direita, mas não foi notado durante o desenvolvimento de que ser contra uma ideologia, também é uma ideologia. Se pelo menos uma pessoa julgasse a hipermídia de ser "anticomunista" e outra de ser "anti-direita", isso poderia ser bom para a validação, o que não aconteceu. O bom lado disso é que houve apenas um avaliador fazendo esse tipo de colocação, e ele deu boas avaliações quanto às qualidades didáticas e técnicas do programa.

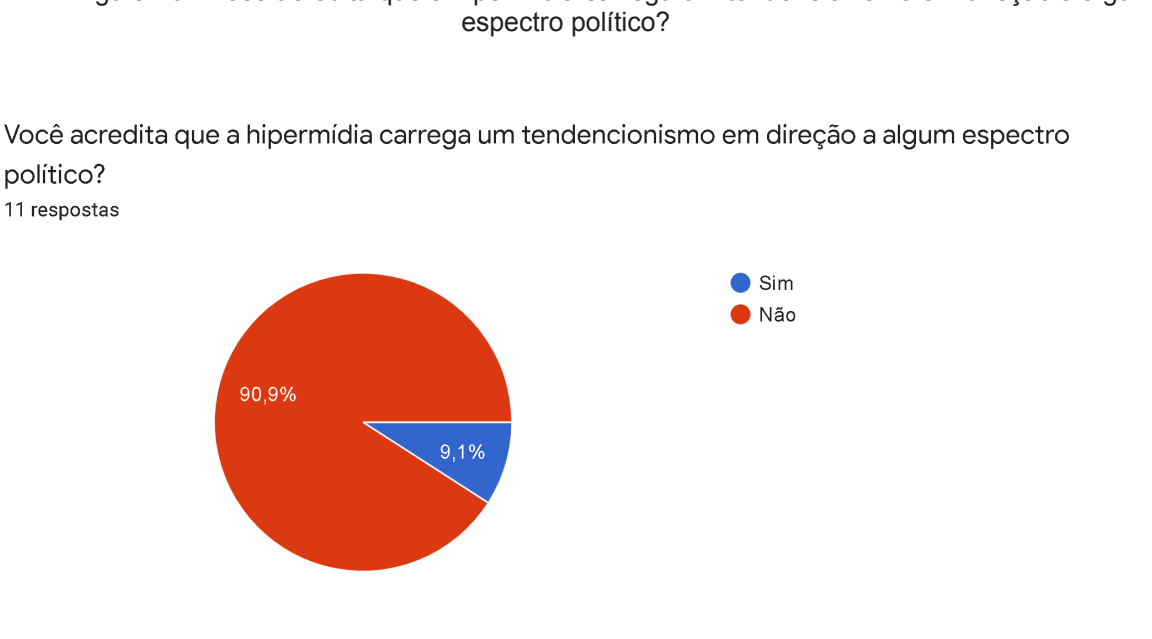

Figura 23 - Você acredita que a hipermídia carrega um tendencionismo em direção a algum

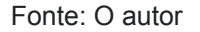

# **7.2.10 Pixel art**

Além das qualidades didáticas, o questionário também abordou as qualidades técnicas da hipermídia. Todos os avaliadores consideraram a estética em *pixel art* adequada para o contexto (Figura 24), uma unanimidade que não exige por hora uma grande análise.

Figura 24 - Você achou a estética de pixel art adequada para o contexto da hipermídia?

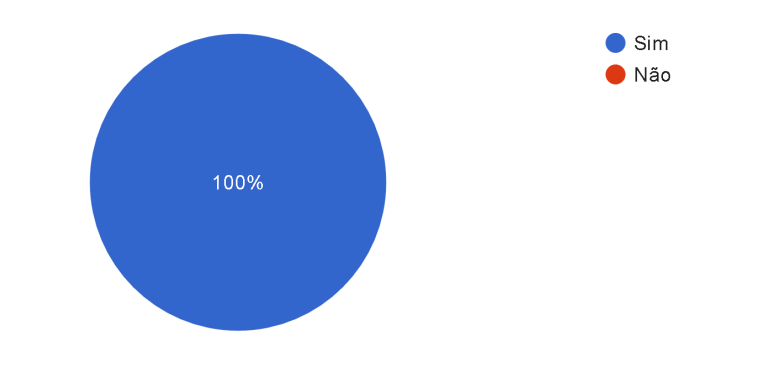

Você achou a estética de pixel art adequada para o contexto da hipermídia? 11 respostas

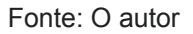

## **7.2.11 Representação do ambiente**

Foi questionada aos avaliadores sobre a qualidade técnica das imagens que representam os ambientes, a maioria dos indivíduos parecem ter gostado da arte gráfica (Figura 25), com uma concordância total de 63% das respostas. Apenas um avaliador deu um conceito 3 na escala *Likert* de 1-5, sinalizando que a qualidade artística das imagens empregadas é medíocre em geral. Não foram sinalizados por nenhum avaliador que a arte gráfica era de má qualidade.

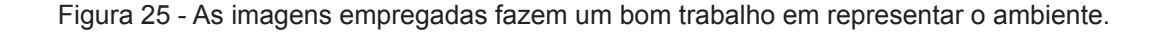

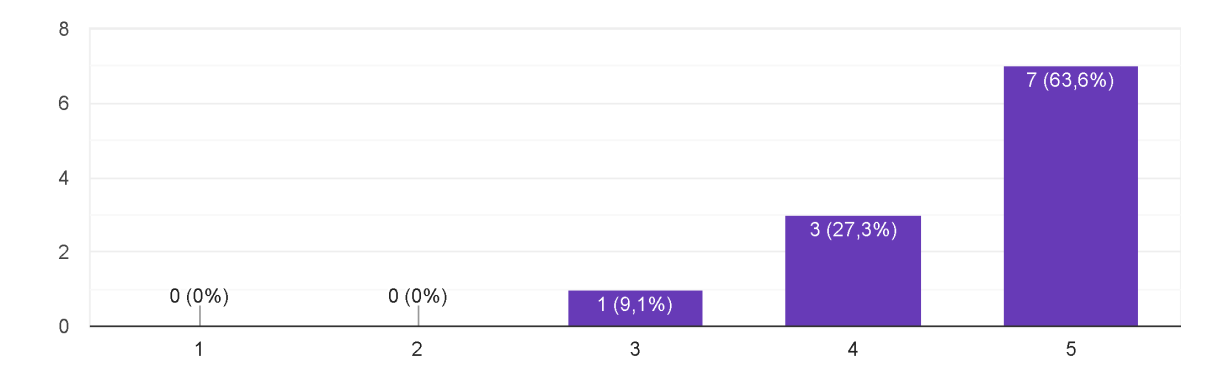

As imagens empregadas fazem um bom trabalho em representar o ambiente. 11 respostas

#### **7.2.12 Mundo da hipermídia**

Para que a hipermídia fosse eficaz em seu propósito de reflexão sobre o assunto, um dos mais essenciais pontos é quão interessante é o micromundo, levando com que o usuário queira ver mais. Um avaliador rejeitou a ideia de que o micromundo possui tais qualidades, mas 63% (7 no total) concordaram plenamente (Figura 26).

Vários aspectos podem influenciar nesse quesito, a qualidade da arte gráfica e do roteiro são alguns deles, bem como quais objetos estão disponíveis para a interação, a variedade de locais a serem explorados e os assuntos abordados pelos personagens. A aprovação desse ponto depende do sucesso de várias áreas da hipermídia, que culmina na possibilidade da ficção interativa entreter o usuário.

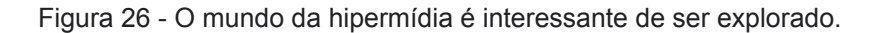

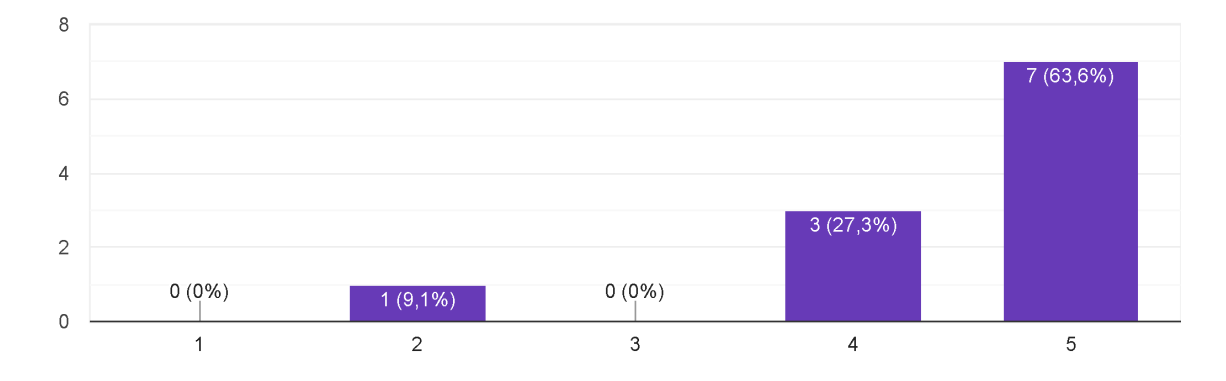

O mundo da hipermídia é interessante de ser explorado. 11 respostas

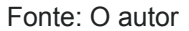

#### **7.2.13 Múltiplos caminhos**

Uma das características de uma hipermídia no formato de uma ficção interativa é que cada usuário vai ter uma experiência única, tendo que explorar o ambiente para descobrir que tarefa ele deve fazer, e como realizá-la. Fora do

caminho linear, o usuário pode interagir com diferentes objetos e personagens, e receber *feedback* diferente conforme a narrativa progride.

Talvez por causa da natureza da hipermídia, 72% dos avaliadores (8) concordaram plenamente de que haviam explorado os múltiplos caminhos da hipermídia (Figura 27). Isso é bom para saber o quão dedicados os avaliadores estavam com o uso do programa e se a sua *interface* estimula e facilita essa exploração.

Figura 27 - Você explorou os múltiplos caminhos oferecidos pela hipermídia?

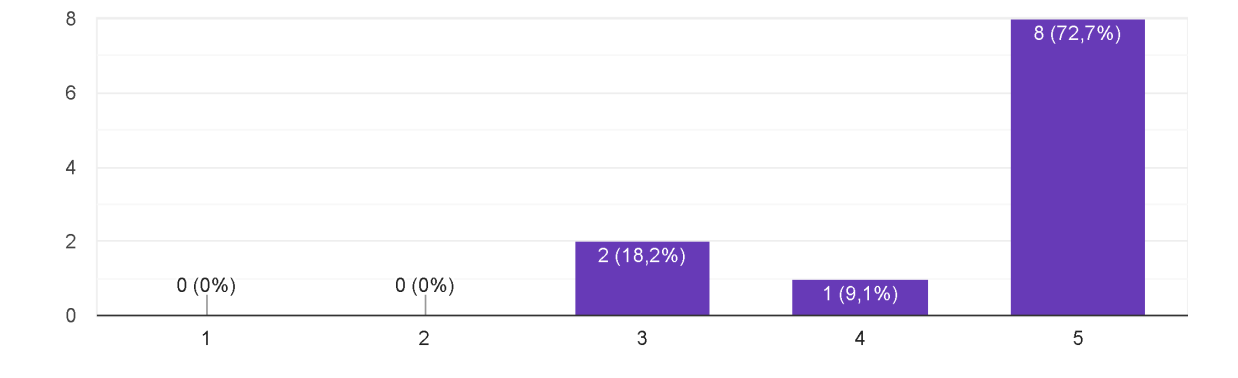

Você explorou os múltiplos caminhos oferecidos pela hipermídia? 11 respostas

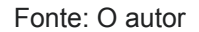

#### **7.2.14 Navegação**

A navegação fácil e simples é essencial para explorar os caminhos da hipermídia, os avaliadores também foram questionados quanto a esse aspecto. Houve uma concordância plena em 54% dos indivíduos (6) (Figura 28), duas pessoas, correspondendo a 18% dos indivíduos, optaram por um meio-termo na escala *likert*, sinalizando que a navegação não é difícil, porém não alcança certo padrão em ser mais intuitiva, porém, com a maioria sinalizando boas mecânicas de navegação de menus, se conclui que esse aspecto foi sucedido, em maior parte. Durante a implementação, foi indagada diversas vezes se a interface de navegação seria fácil e intuitiva, então é bom receber um *feedback* positivo sobre essa característica.

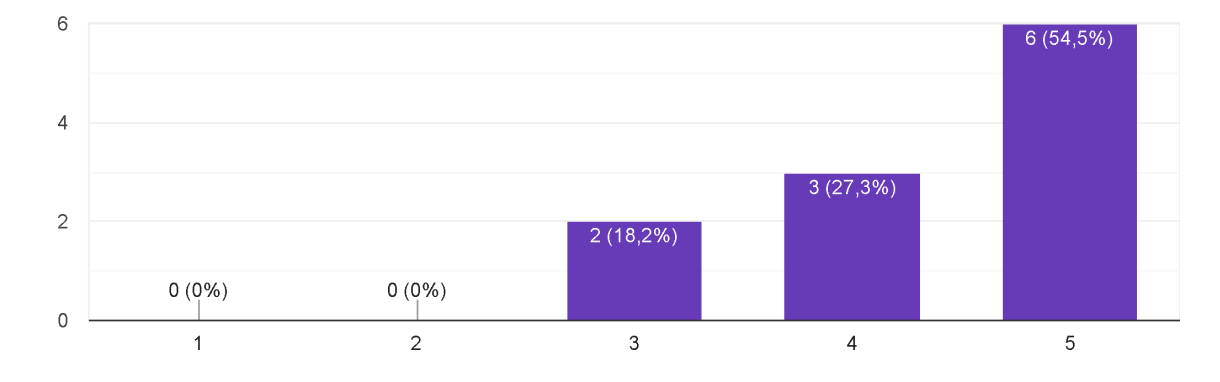

Figura 28 - A navegação pelo ambiente e pelos menus é fácil de ser realizada.

A navegação pelo ambiente e pelos menus é fácil de ser realizada. 11 respostas

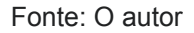

#### **7.2.15 Reflexão política**

Uma das características da narrativa é o embate entre o pensamento de direita e esquerda que estava presenta na época e se intensificou nos últimos anos. Foi questionado se a narrativa da hipermídia causou alguma reflexão sobre política, e os resultados foram positivos, na maior parte (Figura 29).

Não foi questionado que tipo de conclusão os avaliadores tiveram, mas isso não é relevante para a pesquisa, mas sim se a hipermídia causou esse impacto, especialmente observando o que a direita e a esquerda tem de bom, e o que tem de radical.

Figura 29 - A narrativa da hipermídia me fez refletir sobre o espectro político direita-esquerda.

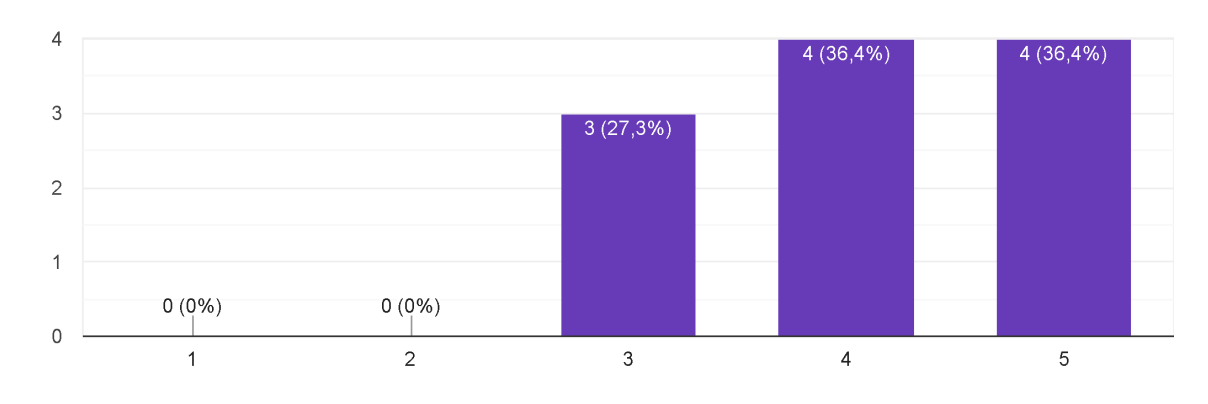

A narrativa da hipermídia me fez refletir sobre o espectro político direita-esquerda. 11 respostas

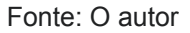

### **7.2.16 Sugestões e comentários**

Ao final do questionário, foi disponibilizado um espaço para os avaliadores deixarem suas sugestões. Foram enviadas 7 mensagens dos 11 avaliadores, dessas, uma mensagem é apenas uma frase parabenizando pelo trabalho e outra também é um elogio com uma piada inserida, sobrando 5 mensagens que dão *feedback* útil.

No primeiro comentário, o avaliador criticou o que ele chamou de "*cliques duplicados*", que "*quando aperta para entrar em um conteúdo, ele dá a opção de avançar ou cancelar*", o que ele achou desnecessário. Esse *design*, porém, é necessário em alguns pontos, porque o programa precisa mostrar um texto descrevendo o que está acontecendo. No demais, ele elogia a interação com a TV que "*há a possibilidade de explorar diversos tipos de notícias*", e também a interação que o jogador tem com o trabalho do protagonista, Rubens, tomando decisões para uma campanha publicitária no dia 1.

O segundo comentário foi bem curto, e se limitou a reportar um *bug*, aparentemente, a janela do programa não foi fechada ao tentar sair. Isso é estranho, porque não foi detectado nada do tipo durante a implementação e teste.

O terceiro comentário sugeriu "*ter opção de remover ou agilizar*" as animações de texto, porque em alguns casos elas são muito demoradas. No demais ele elogiou a arte gráfica e a história "*bem inserida*".

O quarto comentário também reportou um *bug*, dizendo que "*No quarto do filho e da filha a opção com o número 2 não estava disponível*", mas é assim mesmo que o programa é, a opção número 2 é reservado para o filho, Cláudio, e para a filha, Beatriz, em seus respectivos ambientes, e quando eles não estão no local, a opção 1 pula para a opção 3 na próxima linha, mas admito que isso pode confundir as pessoas, como neste caso. No demais, ele elogiou a narrativa e o *script*, descrevendo-os como "*sensacionais*".

O quinto comentário também criticou as longas animações de texto, descrevendo como "*desnecessária*", ele também fez uma sugestão de como acabar a narrativa, o que é preocupante, isso sugere que ele não conseguiu avançar na narrativa, ou que ele achou que a narrativa não tinha um fim programado.

## **7 CONSIDERAÇÕES FINAIS**

Uma coisa a considerar é que o período da ditadura militar foi prolongado. Enquanto que em meados da década de 1960, o comunismo era uma ameaça real para muitas pessoas, e um flerte para outras, no início dos anos 1980, o mundo estava passando por um processo de globalização, onde a cultura ocidental parecia ter prevalecido sobre os costumes locais, pois o desenvolvimento trouxe valores de consumismo e individualismo.

É triste pesquisar uma era em que as ditaduras pareciam estar caindo uma a uma, em um período em que a politização da sociedade parece ter favorecido ao populismo e ao extremismo ideológico ao redor do mundo. O gênero da hipermídia proposto tem o intuito de fornecer uma narrativa rica em conteúdo para quem tiver a dedicação de usar o programa seriamente.

A ficção interativa parece ser um gênero adequado ao trabalhar com conteúdo educativo, pois sua natureza exige uma concentração e imersão do usuário na hipermídia para o uso. É diferente de um jogo estilo *arcade*, no qual a imagem do videogame é comumente atribuída em um primeiro momento, e que parece ser totalmente inapropriado para o uso educacional.

Assim como Cezarotto e Battaiola (2017, p. 177) propõem um design de jogo fortemente baseado no *feedback* de usuários, representando o público alvo, foi necessária uma validação, feita com indivíduos que se encaixem nas características de possíveis usuários finais. O método para a validação foi o uso do programa por determinado tempo, e a posterior avaliação por meio de um questionário, utilizando perguntas fechadas, com opções de resposta. Estas questões possuem o objetivo de avaliar a qualidade artística dos elementos gráficos e sonoros, e as potencialidades didáticas do produto.

Em seu estudo sobre o uso de um jogo para o ensino de lógica de programação, Severgnini (2016, p. 63) divide essas questões em categorias, como "usabilidade', "apresentação visual" e "mecânicas", a maioria delas, como "desafio", possui apenas uma questão, por exemplo, pedindo para avaliar o jogo em uma escala de entediante a desafiador.

Retomando a questão norteadora desta pesquisa "*Quais características deve ter uma hipermídia para tratar de episódios da história política brasileira?*" pode-se observar após a conclusão e validação deste trabalho que as características gráficas

e narrativas da hipermídia por si só, não são capazes de entregar um produto de qualidade que possa abordar esse tipo de tema. É a junção de imagem e texto que contribuem para criar um micromundo interessante, e que possa suprir as necessidades sensoriais para incentivar o contínuo uso do programa.

Ao conceber uma hipermídia em que o usuário era inserido em determinado espaço e tempo, há um comprometimento em retratar esse cenário com seriedade, correndo o risco de comprometer o valor didático do trabalho, mas há ainda a necessidade de estar sempre dando um motivo para o usuário continuar a usar a hipermídia. Foi pensado uma série de espaços onde o usuário teria um certo de grau de liberdade para explorar o que o protagonista e demais personagens pensam, objetos que difundem mídia como jornais e aparelhos de rádio, de certa forma, acabam se comportando da mesma forma que personagens humanos, pois sua interação revela o ponto de vista de alguém, mesmo que essa pessoa não esteja representada em nenhum lugar na narrativa.

A hipermídia abordou uma narrativa baseada em fatos reais, mas seguindo uma história com personagens e acontecimentos fictícios. Essa experiência baseada em aspectos do cotidiano, permite ao usuário vivenciar esses fatos históricos de longe, apenas como um observador, que ouve falar das coisas por seus familiares ou amigos, ou pela mídia. O usuário vivencia esses espaços onde as informações estão inseridas pela arte gráfica, e pelo texto, que expõem os pensamentos de Rubens, bem como aquilo que ele ouve e lê de terceiros.

A avaliação feita com voluntários indicou o alcance de certos padrões de qualidade, tanto na arte e na narração, como na efetividade em apresentar conhecimento novo e em estimular a reflexão política, que é o maior objetivo desse projeto.

A hipermídia teve uma avaliação satisfatória, embora o projeto tenha obtido êxito em avaliações conceito 5 na escala *Likert*, o que sinaliza uma concordância plena positiva nas questões dadas, essas avaliações não são majoritárias em todos os casos, em especial sobre o que diz respeito às características didáticas da hipermídia. Estas questões receberam *feedback* em sua maioria positivo, foi majoritário o uso do conceito 4, que indica uma concordância em partes, diferente da maior aceitação que a parte artística recebeu.

# **Referências Bibliográficas**

ARAÚJO, Emanuelle Silva. DESENVOLVIMENTO URBANO LOCAL: o caso da Zona Franca de Manaus. Revista Brasileira de Gestão Urbana, n. 1, v. 1. Universidade de Brasília, Curitiba, 2009. Disponível em: https://periodicos.pucpr.br/index.php/Urbe/article/view/4255. Acesso em: 16 mai. 2021.

BRATHWAITE, B; SCHREIBER, Ian. Challenges for Game Designers. Charles River Media, 2009.

CAMPOS, Leonildo Silveira. Os Mapas, Atores e Números da Diversidade Religiosa Cristã Brasileira: Católicos e Evangélicos entre 1940 e 2007. Revista de Estudos da Religião. Dez. 2008, p. 9-47. Disponível em: https://www.pucsp.br/rever/rv4\_2008/t\_campos.pdf. Acesso em 31 de mar. 2021.

CANCIAN, Renato. Governo Geisel (1974-1979) - "Distensão", oposições e crise econômica. UOL Educação. 2014. Disponível em: https://educacao.uol.com.br/disciplinas/historia-brasil/governo-geisel-1974-1979-dist ensao-oposicoes-e-crise-economica.htm. Acesso em 15 mai. 2021.

CANNES vê hoje "Terra em Transe" liberado. Folha de São Paulo, São Paulo, ano 46, n. 13.835, p. 5, 03 mai. 1967.

CDC. Center for Disease Control and Prevention. Homicide Trends and Characteristics --- Brazil, 1980--2002. 2004. Disponível em: https://www.cdc.gov/mmwr/preview/mmwrhtml/mm5308a1.htm. Acesso em 09 nov. 2021.

CIA. Central Intelligence Agency. Brazil. The World Factbook. 2021. Disponível em: https://www.cia.gov/the-world-factbook/countries/brazil/#transnational-issues. Acesso em 09 nov. 2021.

CEZAROTTO, Matheus Araujo; BATTAIOLA, André Luiz. Estudo comparativo entre modelos de game design para jogos educacionais. XVI SBGames. Curitiba. 2017. Disponível em: https://sbgames.org/sbgames2017/papers/ArtesDesignFull/175240.pdf. Acesso em: 14 abr. 2021.

CSIKSZENTMIHALYI, Mihaly. Flow: The Psychology of Optimal Experience. New York: Harpercollins, 1990.

DOBERSTEIN, Juliano Martins. As duas censuras do regime militar : o controle das diversões públicas e da imprensa entre 1964 e 1978. Porto Alegre. 2007. Disponível em: https://www.lume.ufrgs.br/handle/10183/13815. Acesso em: 16 mai. 2021.

FEIJÓ, Amanda Monteiro; PETRI, Sérgio Murilo; VICENTE, Ernesto Fernando Rodrigues; O uso das escalas Likert nas pesquisas de contabilidade. Revista Gestão Organizacional. 2020. vol. 13, n. 1, p. 27-41. Disponível:

https://bell.unochapeco.edu.br/revistas/index.php/rgo/article/view/5112. Acesso em 23 out. 2021.

FIGUEIREDO reafirma gesto de conciliação. Folha de São Paulo, São Paulo, ano 58, n. 18.244, p. 5, 16 mar. 1979.

GALDURÓZ, José Carlos Fernandes; FIGLIE, Neliana Buzi; CARLINI, E.A.; Repressão às drogas no Brasil: a ponta do "iceberg"?. Jornal Brasileiro de Psiquiatria. 1994, vol. 43, n. 7, p. 367-371. Disponível: https://nelianafiglie.com.br/wp-content/uploads/2015/07/repressao-as-drogas-brasil-ic eberg.pdf. Acesso em 24 mai. 2021.

GUEDES, Douglas Souza; RANGEL, Tauã Lima Verdan. O bolo cresceu, mas a fome aumentou: As contradições do milagre econômico brasileiro. In: Múltiplos @cessos, Campinas, n. 1, v. 2, jan-jun. 2017, p. 145. Disponível em: http://www.multiplosacessos.com/multaccess/index.php/multaccess/article/view/23. Acesso em 16 abr. 2021.

HUGUET, Marie-Pierre. Observations from Marie-Pierre Huguet: Beyond the game. In: SHELDON, Lee. The Multiplayer Classroom: Designing Coursework as a Game. Boston, MA: Cengage Learning, 2012.

Inflation.eu Inflação na Brasil em 1981. Disponível em: https://www.inflation.eu/pt/taxas-de-inflacao/brasil/inflacao-historica/ipc-inflacao-brasil -1981.aspx. Acesso em 09 nov. 2021.

IMF. International Monetary Fund. Inflation rate, average consumer prices. Disponível em: https://www.imf.org/external/datamapper/PCPIPCH@WEO/OEMDC/. Acesso em: 09 nov. de 2021.

JACOB, Cesar Romero; HEES, Dora Rodrigues; WANIEZ, Philippe; BRUSTLEIN, Violette. Atlas da filiação religiosa e indicadores sociais no Brasil. São Paulo. Loyola, 2003.

JOHNSON, Claire. Learning Basic Programming Concepts with Game Maker. International Journal of Computer Science Education in Schools. v. 1, n. 2, Mai. 2017. Disponível em: https://eric.ed.gov/?id=EJ1207616. Acesso em 7 jun. 2021.

LAGO, Luiz A. C. A Retomada do Crescimento e as Distorções do "Milagre": 1967-1973. In: ABREU, Marcelo P. (Org.) et al. A Ordem do Progresso: Cem Anos de Política Econômica Republicana 1889-1989. Rio de Janeiro: Campos, 1992.

MICHAEL, David; CHEN, Sande. Serious Games: Games That Educate, Train, and Inform. 2 ed. Connecticut: Cengage Learning Ptr, 2005. p. 312.

MOURA, Luiz Carlos de; JR. Telmo Mylius. O papel do capital estrangeiro no período da história brasileira conhecido como o "milagre econômico".. 2017. Disponível em: https://repositorio.uninter.com/handle/1/210. Acesso em 20 abr. 2021.

OLIVEIRA, Fernanda Moura Queiroz Santos de. A política de direitos humanos da presidência de Jimmy Carter para o Brasil (1977-1981). 2017. [31] f. Trabalho de Conclusão de Curso (Especialização em Relações Internacionais)—Universidade de Brasília, Brasília, 2017. Disponível em: https://bdm.unb.br/handle/10483/19376. Acesso em: 15 mai. 2021.

OLIVEIRA, Marcus Vinícius Xavier de. A derrogação da Lei de Anistia no caso brasileiro: Um dilema entre a imprescritibilidade e a proibição de irretroatividade. Uma análise a partir da cláusula pro hominee do postulado da razão prática. Revista Opinião Filosófica. Porto Alegre. 2017, vol. 8, n. 1, p. 203-251. Disponível em: https://www.opiniaofilosofica.org/index.php/opiniaofilosofica/article/view/736. Acesso em 25 mai. 2021.

OLIVEIRA, Rháleff Nascimento Rodrigues de; CARDOSO, Rodrigo Pennella; BRAGA, Juliana Cristina; CAMPOS, Rafaela Vilela da Rocha. Frameworks para Desenvolvimento de Jogos Educacionais: uma revisão e comparação de pesquisas recentes. Anais do XXIX Simpósio Brasileiro de Informática na Educação. Santo André. 2018. p. 854-863. Disponível em: http://www.br-ie.org/pub/index.php/sbie/article/view/8045. Acesso em 24 mai. 2021.

OLIVIERI, Antonio Carlo. Censura - O regime militar e a liberdade de expressão. UOL, 2014. Disponível em: https://educacao.uol.com.br/disciplinas/historia-brasil/censura-o-regime-militar-e-a-lib erdade-de-expressao.htm. Acesso em: 13 abr. 2021

PEIRCE, Charles Sanders. 1984. Writings of Charles S. Peirce, vol. 2: 1867-1871. Bloomington, IN: Indiana Univ. Press.

PIREZ, Thomas. Notícias armadas: Uma pesquisa sobre a cobertura do Jornal do Brasil e Estado de São Paulo sobre o caso Riocentro. Brasília. 2007. Disponível em: https://repositorio.uniceub.br/jspui/handle/123456789/1495. Acesso em 26 mai. 2021.

SCHMITT, Rogério Augusto. Partidos políticos no Brasil (1945 – 2000). 3ª ed. Rio de Janeiro: Editora Jorge Zahar, 2005.

SEVERGNINI, Luís Filipe. Alice e o Mistério dos Algoritmos: um serious game como ferramenta de aprendizagem de lógica de programação para crianças. Bacharelado em Tecnologias Digitais. Caxias do Sul. 2016. Disponível em: https://repositorio.ucs.br/xmlui/bitstream/handle/11338/1601/TCC%20Luis%20Felipi %20Severgnini.pdf. Acesso em 24 mai. 2021.

SETEMY, Adrianna Cristina Lopes. Vigilantes da moral e dos bons costumes: condições sociais e culturais para a estruturação política da censura durante a ditadura militar. Rio de Janeiro. 2018, vol.19, n.37, p.171-197. Disponível em: https://www.scielo.br/scielo.php?pid=S2237-101X2018000100171&script=sci\_abstra ct&tlng=es. Acesso em: 13 abr. 2021.

SOUSA, Isaac Silva de. A Arena e a implantação do bipartidarismo no Brasil (1964-1968): o partido do "Sim, senhor" também disse não. 2018. 23 f. Trabalho de

Conclusão de Curso (Licenciatura em História)—Universidade de Brasília, Brasília, 2018. Disponível em: https://bdm.unb.br/handle/10483/25396. Acesso em: 16 mai. 2021.

SOUZA, Alexis Sales de Paula e. A origem do Federalismo brasileiro. Revista Jus Navigandi, ISSN 1518-4862, Teresina, ano 15, n. 2642, 25 set. 2010. Disponível em: https://jus.com.br/artigos/17486. Acesso em: 13 abr. 2021.

SOUZA, Aline Antunes de. Os games enquanto jornadas fenomenológicas: a experiência estética semiótica nos jogos digitais. 2017. 250 f. Dissertação (Mestrado em Comunicação e Semiótica) - Programa de Estudos Pós-Graduados em Comunicação e Semiótica, Pontifícia Universidade Católica de São Paulo, São Paulo, 2017. Disponível em: https://tede2.pucsp.br/handle/handle/20173. Acesso em 31 de mai. 2021.

RAPEEPISARN, Kowit; WONG, Kok Wai; FUNG, Chun Che. Similarities and differences between "learn through play" and "edutainment". School of Information Technology, Perth. 2006. Disponível em: https://researchrepository.murdoch.edu.au/id/eprint/993/1/Published\_Version.pdf. Acesso em: 07 mar. 2021.

RISKE, Solange Sueli Assenheimer. A imigração alemã na região de Santa Rosa: 1890 a 1930. Trabalho de Conclusão de Curso. Santa Rosa. 2016. Disponível em: https://www.pucsp.br/rever/rv4\_2008/t\_campos.pdf. Acesso em 31 de mar. 2021.

ŞAHBAZ, Eray; ÖZKÖSE, Aysun. Experiencing historical buildings through digital computer games. v. 16 (I), 2018, p. 22-33. Disponível em: https://journals.sagepub.com/doi/full/10.1177/1478077117749960?casa\_token=DCP 3KwFjROoAAAAA%3AW-JQ9z81xmOzc27LWlL8E3Pm4pg-3oxFHJqmk0U7bTekfyZ 6Z-mRTDTzZBf98h-WqBp4AStQDUDQlg

SANTAELLA, L. Matrizes da linguagem e pensamento: sonora, visual, verbal. 3. ed. São Paulo: Iluminuras, 2001.

SWINK, Steve. Game Feel: A Game Designer's Guide to Virtual Sensation. Boca Raton: CRC Press, 2008.

VASCONCELOS, Francisco de Assis Guedes de. Combate à fome no Brasil: uma análise histórica de Vargas a Lula. In: RevistaNutrição, Campinas, n. 18, v. 4, jul.-ago. 2005, p. 439-457. Disponível em: http://www.scielo.br/scielo.php?script=sci\_arttext&pid=S1415-52732005000400001. Acesso em 16 abr. 2021.

VYGOTSKY, Lev S. A Formação Social da Mente: O Desenvolvimento dos Processos Psicológicos Superiores. Org. por Michel Cole et al. Tradução José Cipolla Neto, Luís Silveira Menna Barreto, Solange Castro Afeche. 6a Ed. São Paulo: Martins Fontes, 1998.

WATTS, Logan L.; BARKER, Peter. Meeting Galileo: Testing the Effectiveness of an Immersive Video Game to Teach History and Philosophy of Science to
Undergraduates. Transversal: International Journal for the Historiography of Science 201. 2018. Disponível em: http://historiographyofscience.org/index.php/transversal/article/view/102/173. Acesso em: 13 abr. 2021.

WINN, Brian M. The Design, Play, and Experience Framework. Michigan State University. 2008a. Disponível em: http://ksuweb.kennesaw.edu/~jprest20/cgdd4303/winn-dpe-chapter.pdf. Acesso em 6 jun. 2021.

WINN, B. M.. "The Design, Play, and Experience Framework". In: Ferdig, R. (ed.) Handbook of Research on Effective Electronic Gaming in Education. 2008b. p. 1010-1024. IGI Global, London.

YOON, Sunny. Forbidden audience: Media reception and social change in North Korea. School of Information Technology. Global Media and Communication, v. 11, n. 2, p. 167-184. 2015. Disponível em: https://journals.sagepub.com/doi/full/10.1177/1742766515588418?casa\_token=IEm0 7213L0MAAAAA%3Akn0PKtlorBUHAizJxCVOv8oz2bIyMxEdZ4RlTGCef\_ujK20\_vlvo c8X7tEfE3DTUXXgkgonZaQig. Acesso em: 26 mai. 2021.

## **ANEXO I**

O formulário de avaliação da hipermídia pode ser visto, na íntegra, na Figura 28.

Figura 30 - Formulário de avaliação

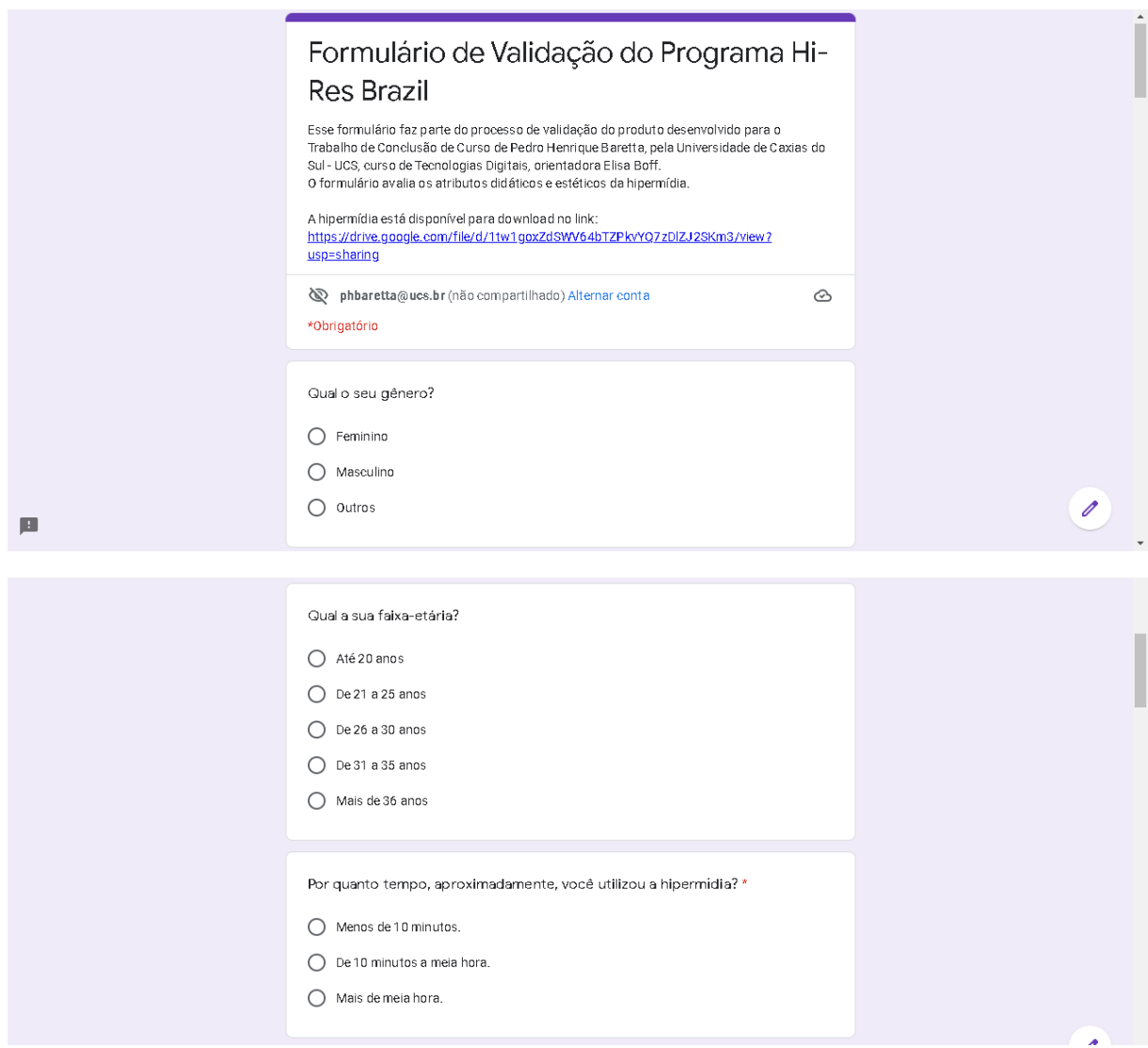

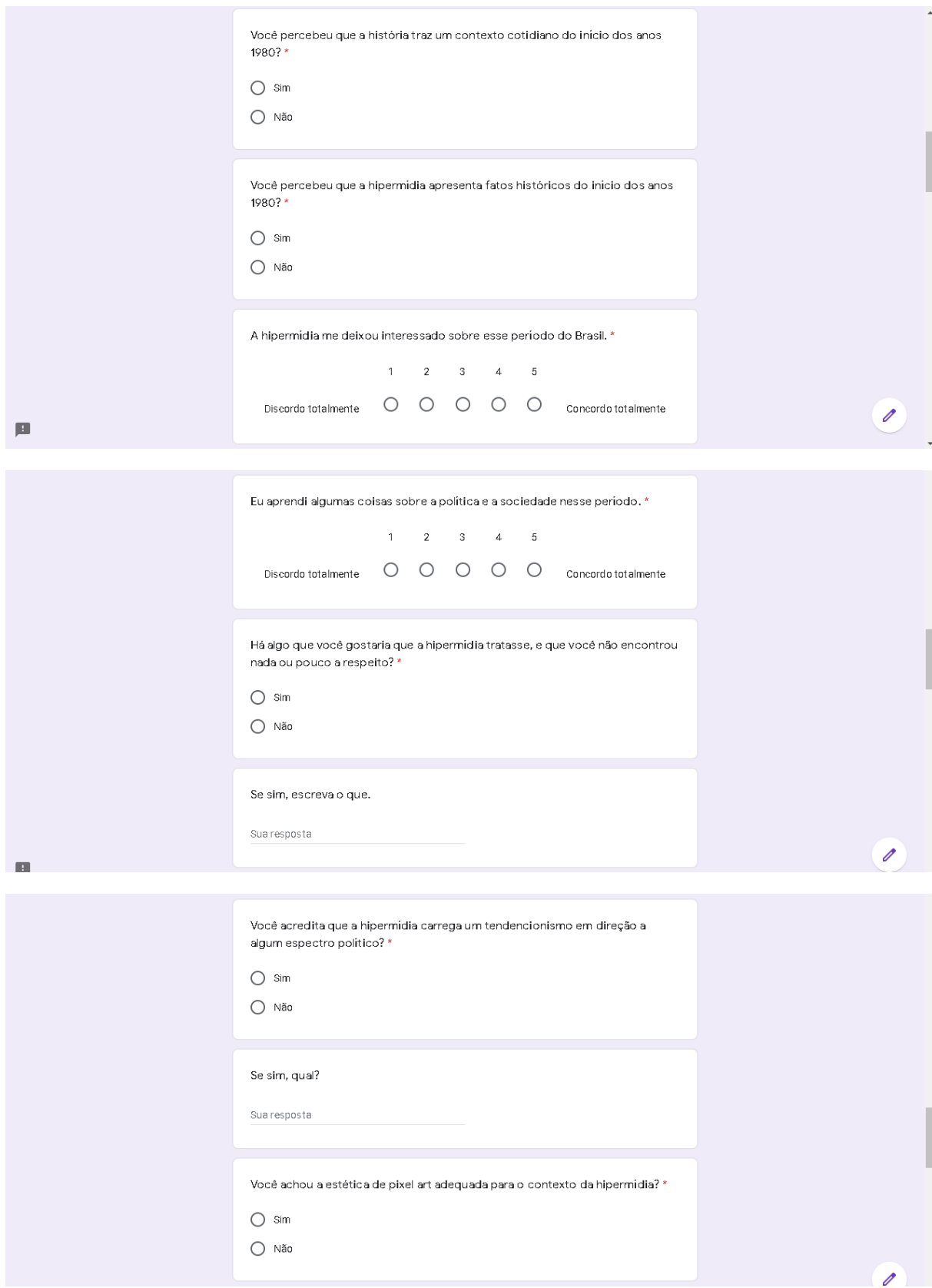

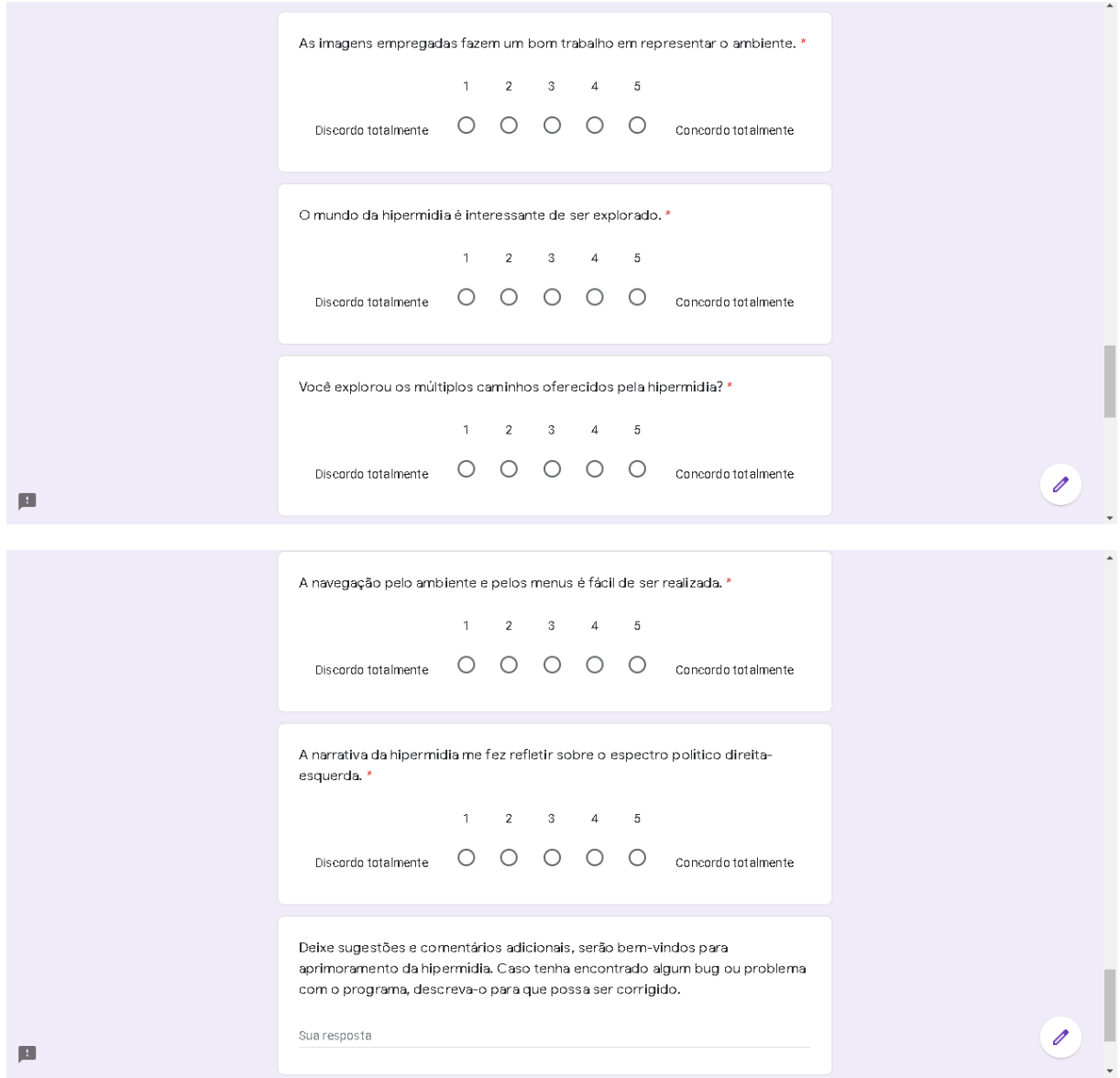

Fonte: O autor